C

INTERACTIVE COMPUTER SYSTEMS, INC. 6403 DIMARCO RCAD + TAMPA, FLORIDA 33614 (813) 654-5270

COURTESY COPY .

## fig-FORTH

INSTALLATION MANUAL GLOSSARY

## MODEL

## RELEASE 1

## WITH COMPILER SECURITY

## AND

## VARIABLE LENGTH NAMES

## 272

## MAY 1979

11210101010101010101010101

Provided through the courtesy of the Forth Interest Group, P.O. Box 1105, San Carlos, CA 94070.

1919191919

10101010101

Further distribution of this public domain publication must include this notice.

FORTH INTEREST GROUP ..... P.O. Box 1105 .... San Carlos, Ca. 94070

## fig-FORTH INSTALLATION MANUAL GLOSSARY MODEL

## RELEASE 1

## WITH COMPILER SECURITY

AND

## VARIABLE LENGTH NAMES

272

MAY 1979

Provided through the courtesy of the Forth Interest Group, P.O. Box 1105, San Carlos, CA 94070.

Further distribution of this public domain publication must include this notice.

FORTH INTEREST GROUP ..... P.O. Box 1105 ..... San Carlos, Ca. 94070

#### fig-FORTH INSTALLATION MANUAL

- 1.0 INTRODUCTION
- 2.0 DISTRIBUTION
- 3.0 MODEL ORGANIZATION
- 4.0 INSTALLATION
- 5.0 MEMORY MAP
- 6.0 DOCUMENTATION SUMMARY

#### 1.0 INTRODUCTION

The fig-FORTH implementation project occurred because a key group of Forth fanciers wished to make this valuable tool available on a personal computing level. In June of 1978, we gathered a team of nine systems level programmers, each with a particular target computer. The charter of the group was to translate a common model of Forth into assembly language listings for each computer. It was agreed that the group's work would be distributed in the public domain by FIG. This publication series is the conclusion of the work.

#### 2.0 DISTRIBUTION

All publications of the Forth Interest Group are public domain. They may be further reproduced and distributed by inclusion of this credit notice:

This publication has been made available by the Forth Interest Group, P. O. Box 1105, San Carlos, Ca 94070

We intend that our primary recipients of the Implementation Project be computer users groups, libraries, and commercial vendors. We expect that each will further customize for particular computers and redistribute. No restrictions are placed on cost, but we

expect faithfulness to the model. FIG does not intend to distribute machine readable versions, as that entails customization, revision, and customer support better reserved for commerical vendors.

Of course, another broad group of recipients of the work is the community of personal computer users. We hope that our publications will aid in the use of Forth and increase the user expectation of the performance of high level computer languages.

#### 3.0 MODEL ORGINIZATION

The fig-FORTH model deviates a bit from the usual loading method of Forth. Existing systems load about 2k bytes in object form and then self-compile the resident system (6 to 8 k bytes). This technique allows customization within the high level portion, but is impractical for new implementors.

Our model has 4 to 5 k bytes written as assembler listings. The remainder may be compiled typing in the Forth high-level source, by more assembly source, or by disc compilation. This method enhances transportability, although the larger portion in assembly code entails more effort. About 8k bytes of memory is used plus 2 to 8k for workspace.

#### 3.1 MODEL OVER-VIEW

The model consists of 7 distinct areas. They occur sequentially from low memory to high.

Boot-up parameters Machine code definitions High level utility definitions Installation dependent code High level definitions System tools (optional) RAM memory workspace

#### 3.2 MODEL DETAILS

#### Boot-up Parameters

This area consists of 34 bytes containing a jump to the cold start, jump to the warm re-start and initial values for user variables and registers. These values are altered as you make permanent extensions to your installation.

#### Machine Code Definitions

This area consists of about 600 to 800 bytes of machine executable code in the form of Forth word defintions. Its purpose is to convert your computer into a standard Forth stack computer. Above this code, the balance of Forth contains a pseudo-code compiled of "execution-addresses" which are sequences of the machine address of the "code-fields" of other Forth definitions. All execution ultimately refers to the machine code definitions.

#### High-level Utility Definitions

These are colon-definitions, user variables, constants, and variables that allow you to control the "Forth stack computer". They comprise the bulk of the system, enabling you to execute and compile from the terminal. If disc storage (or a RAM simulation of disc) is available, you may also execute and compile from this facility. Changes in the high-level area are infrequent. They may be made thru the assembler source listings.

#### Installation Dependent Code

This area is the only portion that need change between different installations of the same computer cpu. There are four code fragments:

(KEY) Push the next ascii value (7 bits) from the terminal keystroke to the computation stack and execute NEXT. High 9 bits are zero. Do not echo this character, especially a control character.

(EMIT) Pop the computation stack (16 bit value). Display the low 7 bits on the terminal device, then execute NEXT. Control characters have their natural functions.

(?TERMINAL) For terminals with a break key, wait till released and push to the computation stack 0001 if it was found depressed; otherwise 0000. Execute NEXT. If no break key is available, sense any key depression as a break (sense but don't wait for a key). If both the above are unavailable, simply push 0000 and execute NEXT.

(CR) Execute a terminal carriage return and line feed. Execute NEXT.

When each of these words is executed, the intepreter vectors from the definition header to these code sequences. On specific implementations it may be necessary to preseve certain registers and observe operating system protocols. Understand the implementors methods in the listing before proceeding!

R/W This colon-definition is the standard linkage to your disc. It requests the read or write of a disc sector. It usually requires supporting code definitions. It may consist of self-contained code or call ROM monitor code. When R/W is assembled, its code field address is inserted once in BLOCK and once in BUFFER.

An alternate version of R/W is included that simulates disc storage in RAM. If you have over 16 k bytes this is practical for startup and limited operation with cassette.

#### High-level Definitions

The next section contains about 30 definitions involving user interaction: compiling aids, finding, forgetting, listing, and number formating. These definitions are placed above the installation dependent code to facilitate modification. That is, once your full system is up, you may FORGET part of the high-level and re-compile altered definitions from disc.

#### Sytsem Tools

A text editor and machine code assembler are normally resident. We are including a sample editor, and hope to provide Forth assemblers. The editor is compiled from the terminal the first time, and then used to place the editor and assembler source code on disc.

It is essential that you regard the assembly listing as just a way to get Forth installed on your system. Additions and changes must be planned and tested at the usual Forth high level and then the assmbly routines updated. Forth work planned and executed only at an assembly level tends to be non-portable, and confusing.

#### RAM Workspace

For a single user system, at least 2k bytes must be available above the compiled system (the dictionary). A l6k byte total system is most typical.

The RAM workspace contains the computation and return stacks, user area, terminal input buffer, disc buffer and compilation space for the dictionary.

FORTH INTEREST GROUP ..... P.O. Box 1105 .... San Carlos, Ca. 94070

#### 4.0 INSTALLATION

We see the following methods of getting a functioning fig-FORTH system:

- Buy loadable object code from a vendor who has customized.
- Obtain an assembly listing with the installation dependent code supplied by the vendor. Assemble and execute.
- 3. Edit the FIG assembly listing on your system, re-write the
- I-O routines, and assemble.
  Load someone else's object code up to the installation dependent code. Hand assemble equivalents for your system and poke in with your monitor. Begin execution and type in (self-compile) the rest of the system. This takes

about two hours once you understand the structure of Forth (but that will take much more time!).

Let us examine Step 3, above, in fuller detail. If you wish to bring up Forth only from this model, here are the sequential steps:

4.1 Familiarize yourself with the model written in Forth, the glossary, and specific assembly listings.

4.2 Edit the assembly listings into your system. Set the boot-up parameters at origin offset OA, OB (bytes) to 0000 (warning=00).

4.3 Alter the terminal support code (KEY, EMIT, etc.) to match your system. Observe register protocol specific to your implementation!

4.4 Place a break to your monitor at the end of NEXT, just before indirectly jumping via register W to execution. W is the Forth name for the register holding a code field address, and may be differently referenced in your listings.

4.5 Enter the cold start at the origin. Upon the break, check that the interpretive pointer IP points within ABORT and W points to SP!. If COLD is a colon-definition, then the IP has been initialized on the way to NEXT and your testing will begin in COLD. The purpose of COLD is to initialize IP, SP, RP, UP, and some user variables from the start-up parameters at the origin.

4.6 Continue execution one word at a time. Clever individuals could write a simple trace routine to print IP, W, SP, RP and the top of the stacks. Run in this single step mode until the greeting message is printed. Note that the interpretation is several hundred cycles to this stage! 4.7 Execution errors may be localized by observing the above pointers when a crash occurs.

4.8 After the word QUIT is executed (incrementally), and you can input a "return" key and get OK printed, remove the break. You may have some remaining errors, but a reset and examination of the above registers will again localize problems.

4.9 When the system is interpreting from the keyboard, execute EMPTY-BUFFERS to clear the disc buffer area. You may test the disc access by typing: 0 BLOCK 64 TYPE This should bring sector zero from the disc to a buffer and type the first 64 characters. This sector usually contains ascii text of the disc directory. If BLOCK (and R/W) doesn't function--happy hunting!

5.0 If your disc driver differs from the assembly version, you must create your own R/W. This word does a range check (with error message), modulo math to derive sector, track, and drive and passes values to a sector-read and sector-write routine.

#### RAM DISC SIMULATION

If disc is not available, a simulation of BLOCK and BUFFER may be made in RAM. The following definitions setup high memory as mass storage. Referenced 'screens' are then brought to the 'disc buffer' area. This is a good method to test the start-up program even if disc may be available.

HEX 4000 CONSTANT LO ( START OF BUFFER AREA ) 6800 CONSTANT HI ( 10 SCREEN EQUIVALENT ) : R/W >R ( save boolean ) B/BUF \* LO + DUP HI > 6 ?ERROR ( range check ) R> IF ( read ) SWAP ENDIF B/BUF CMOVE ;

Insert the code field address of R/W into BLOCK and BUFFER and proceed as if testing disc. R/W simulates screens 0 thru 9 when B/BUF is 128, in the memory area \$4000 thru \$6BFF.

Ē

FORTH INTEREST GROUP ..... P.O. Box 1105 .... San Carlos, Ca. 94070

#### fig-FORTH VARIABLE NAME FIELD

A major FIG innovation in this model, is the introduction of variable length definition names in compiled dictionary entries. Previous methods only saved three letters and the character count.

The user may select the letter count saved, up to the full natural length. See the glossary definition for WIDTH.

In this model, the following conventions have been established.

- The first byte of the name field has the natural character count in the low 5 bits.
   The sixth bit = 1 when smudged, and will
- prevent a match by (FIND). 3. The seventh bit = 1 for IMMEDIATE defin-
- itions; it is called the precedence bit.
- 4. The eighth or sign bit is always = 1.
   5. The following bytes contain the names'
- letters, up to the value in WIDTH.
  6. In the byte containing the last letter saved, the sign bit = 1.
- In word addressing computer, a name may be padded with a blank to a word boundary.

The above methods are implemented in CREATE. Remember that -FIND uses BL WORD to bring the next text to HERE with the count preceeding. All that is necessary, is to limit by WIDTH and toggle the proper delimiting bits.

#### 5.0 MEMORY MAP

The following memory map is broadly used. Specific installations may require alterations but you may forfeit functions in future FIG offerings.

The disc buffer area is at the upper bound of RAM memory. It is comprised of an integral number of buffers, each B/BUF+4 bytes. B/BUF is the number of bytes read from the disc, usually one sector. B/BUF must be a power of two (64, 128, 256, 512 or 1024). The constant FIRST has the value of the address of the start of the first buffer. LIMIT has the value of the first address beyond the top buffer. The distance between FIRST and LIMIT must be N\*(B/BUF+4) bytes. This N must be two or more.

Constant B/SCR has the value of the number of buffers per screen; i.e. 1024 / B/BUF.

The user area must be at least 34 bytes; 48 is more appropriate. In a multi-user system, each user has his own user area, for his copy of system variables. This method allows reentrant use of the Forth vocabulary.

The terminal input buffer is decimal 80 bytes (the hex 50 in QUERY) plus 2 at the end. If a different value is desired, change the limit in QUERY. A parameter in the boot-up literals locates the address of this area for TIB. The backspace character is also in the boot-up origin parameters. It is universally expected that "rubout" is the backspace.

The return stack grows downward from the user area toward the terminal buffer. Forty-eight bytes are sufficient. The origin is in RO (R-zero) and is loaded from a boot-up literal.

The computation stack grows downward from the terminal buffer toward the dictionary, which grows upward. The origin of the stack is is in variable SO (S-zero) and is loaded from a boot-up literal.

After a cold start, the user variables contain the addresses of the above memory assignments. An advanced user may relocate while the system is running. A newcomer should alter the startup literals and execute COLD. The word +ORIGIN is provided for this purpose. +ORIGIN gives the address byte or word relative to the origin depending on the computer addressing method. To change the backspace to contol H type:

HEX 08 OE +ORIGIN ! ( byte addresses)

#### 6.0 DOCUMENTATION SUMMARY

The following manuals are in print:

Caltech FORTH Manual, an advanced manual with internal details of Forth. Has some implementation peculiarities. Approx. \$6.50 from the Caltech Book Store, Pasadena, CA.

Kitt Peak Forth Primer, \$20.00 postpaid from the Forth Interest Group, P. O. Box 1105, San Carlos, CA 94070.

microFORTH Primer, \$15.00 Forth, Inc. 815 Manhattan Ave. Manhattan Beach, CA 90266

Forth Dimensions, newsletter of the Forth Interest Group, \$5.00 for 6 issues including membership. F.I.G. P.O. Box 1105, San Carlos, CA. 94070

11

FORTH INTEREST GROUP ..... P.O. Box 1105 .... San Carlos, Ca. 94070

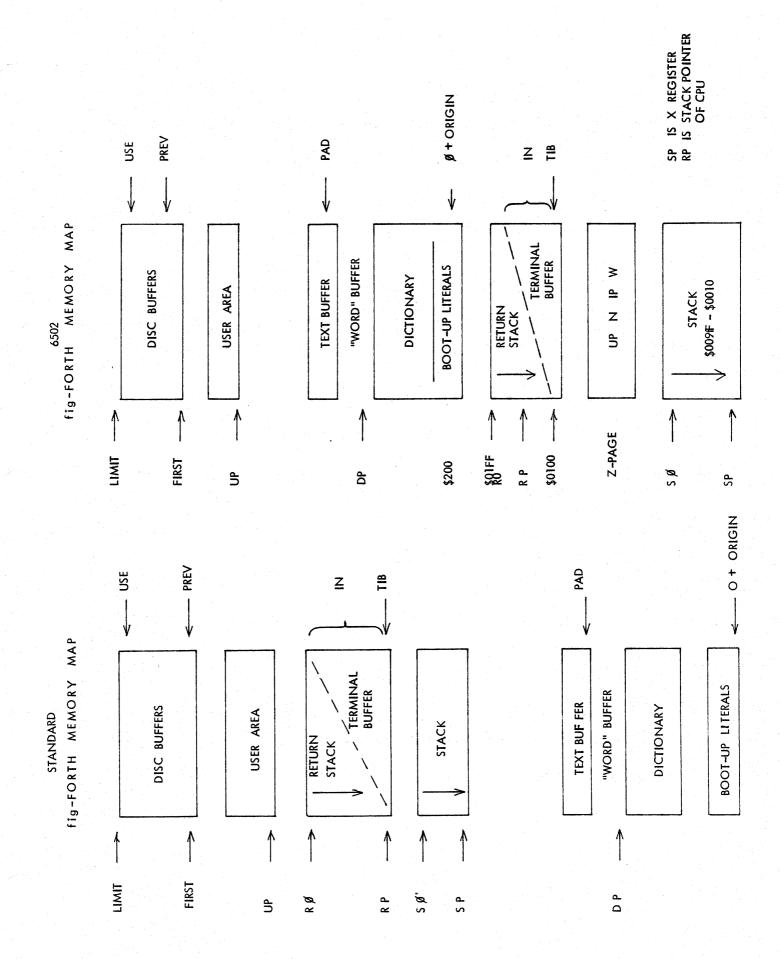

FORTH INTEREST GROUP ····· P.O. Box 1105 ····· San Carlos, Ca. 94070

#### fig-FORTH GLOSSARY

This glossary contains all of the word definitions in Release 1 of fig-FORTH. The definitions are presented in the order of their ascii sort.

The first line of each entry shows a symbolic description of the action of the proceedure on the parameter stack. The symbols indicate the order in which input parameters have been placed on the stack. Three dashes "---" indicate the execution point; any parameters left on the stack are listed. In this notation, the top of the stack is to the right.

The symbols include:

| addr | memory address                         |
|------|----------------------------------------|
| Ъ    | 8 bit byte (i.e. hi 8 bits zero)       |
| c    | 7 bit ascii character (hi 9 bits zero) |
| d    | 32 bit signed double integer,          |
|      | most significant portion with sign     |
|      | on top of stack.                       |
| £    | boolean flag. O=false, non-zero=true   |
| ff   | boolean false flag=0                   |
| n    | l6 bit signed integer number           |
| u    | 16 bit unsigned integer                |
| tf   | boolean true flag=non-zero             |
|      |                                        |

The capital letters on the right show definition characteristics:

- C May only be used within a colon definition. A digit indicates number of memory addresses used, if other than one.
- E Intended for execution only.
- LO Level Zero definition of FORTH-78
- L1 Level One definition of FORTH-78 P Has precedence bit set. Will execute even when compiling.
- U A user variable.

Unless otherwise noted, all references to numbers are for 16 bit signed integers. On 8 bit data bus computers, the high byte of a number is on top of the stack, with the sign in the leftmost bit. For 32 bit signed double numbers, the most significant part (with the sign) is on top.

All arithemetic is implicitly 16 bit signed integer math, with error and under-flow indication unspecified.

LO n addr ---Store 16 bits of n at address. Pronounced "store".

!CSP

1

#

Save the stack position in CSP. Used as part of the compiler security.

d1 --- d2 LO Generate from a double number dl, the next ascii character which is placed in an output string. Result d2 is the quotient after division by BASE, and is maintained for further processing. Used between <# and #>. See #S.

LΟ d --- addr count Terminates numeric output conversion by dropping d, leaving the text address and character count suitable for TYPE.

d1 --- d2 L0 Generates ascii text in the text output buffer, by the use of #, until a zero double number n2 results. Used between <# and #>.

--- addr P,LO Used in the form: nnnn

Leaves the parameter field address of dictionary word nnnn. As a compiler directive, executes in a colondefinition to compile the address as a literal. If the word is not found after a search of CONTEXT and CURRENT, an appropriate error message is given. Pronounced "tick".

Used in the form: (cccc) Ignore a comment that will be delimited by a right parenthesis on the same line. May occur during execution or in a colon-definition. A blank after the leading parenthesis is required.

(.")

(

The run-time proceedure, compiled by ." which transmits the following in-line text to the selected output device. See ."

(;CODE)

The run-time proceedure, compiled by ;CODE, that rewrites the code field of the most recently defined word to point to the following machine code sequence. See ;CODE.

(+LOOP)

(DO)

(FIND)

n ----The run-time proceedure compiled by +LOOP, which increments the loop index by n and tests for loop completion. See +LOOP.

(ABORT) Executes after an error when WARNING is -1. This word normally executes ABORT, but may be altered (with care) to a user's alternative proceedure.

> C The run-time proceedure compiled by DO which moves the loop control parameters to the return stack. See DO.

addrl addr2 --- pfa b tf (ok) addrl addr2 --- ff (bad) Searches the dictionary starting at the name field address addr2, matching to the text at addrl. Returns parameter field address, length byte of name field and boolean true for a good match. If no match is found, only a boolean false is left.

(LINE) nl n2 --- addr count Convert the line number nl and the screen n2 to the disc buffer address containing the data. A count of 64 indicates the full line text length.

- (LOOP) C 2 The run-time proceedure compiled by LOOP which increments the loop index and tests for loop completion. See LOOP.
- (NUMBER) dl addrl --- d2 addr2 Convert the ascii text beginning at addrl+1 with regard to BASE. The new value is accumulated into double number dl, being left as d2. Addr2 is the address of the first unconvertable digit. Used by NUMBER.

nl n2 --- prod Leave the signed product of two LO signed numbers.

n1 n2 n3 --- n4 LO Leave the ratio n4 = n1\*n2/n3where all are signed numbers. Retention of an intermediate 31 bit product permits greater accuracy than would be available with the sequence: n1 n2 \* n3 /

\*/MOD n1 n2 n3 --- n4 n5 LO Leave the quotient n5 and remainder n4 of the operation n1\*n2/n3A 31 bit intermediate product is used as for \*/.

7

FORTH INTEREST GROUP ····· P.O. Box 1105 ···· San Carlos, Ca. 94070

P,LO

C+

\*/

# S

#>

C2

nl n2 --- sum Leave the sum of nl+n2. LO -DUP

-FIND

- +! n addr --- LO Add n to the value at the address. Pronounced "plus-store".
  - nl n2 --- n3 Apply the sign of n2 to nl, which is left as n3.

+BUF

+--

addl --- addr2 f Advance the disc buffer address addrl to the address of the next buffer addr2. Boolean f is false when addr2 is the buffer presently pointed to by variable PREV.

+LOOP

nl --- (run) addr n2 --- (compile) P,C2,L0 Used in a colon-definition in the form:

DO ... nl +LOOP At run-time, +LOOP selectively controls branching back to the corresponding DO based on nl, the loop index and the loop limit. The signed increment nl is added to the index and the total compared to the limit. The branch back to DO occurs until the new index is equal to or greater than the limit (nl>0), or until the new index is equal to or less than the limit (nl<0). Upon exiting the loop, the parameters are discarded and execution continues ahead.

At compile time, +LOOP compiles the run-time word (+LOOP) and the branch offset computed from HERE to the address left on the stack by DO. n2 is used for compile time error checking.

+ORIGIN

-->

N n --- addr Leave the memory address relative by n to the origin parameter area. n is the minimum address unit, either byte or word. This definition is used to access or modify the boot-up parameters at the origin area.

.R n --- LO Store n into the next available dictionary memory cell, advancing the dictionary pointer. (comma) / nl n2 --- diff LO Leave the difference of nl-n2. /MOD

P,LO Continue interpretation with the next disc screen. (pronounced next-screen). nl -- nl (if zero) nl -- nl nl (non-zero) LO Reproduce nl only if it is non-zero. This is usually used to copy a value just before IF, to eliminate the need for an ELSE part to drop it.

--- pfa b tf (found) --- ff (not found) Accepts the next text word (delimited by blanks) in the input strean to HERE, and searches the CONTEXT and then CURRENT vocabularies for a matching entry. If found, the dictionary entry's parameter field address, its length byte, and a boolean true is left. Otherwise, only a boolean false is left.

-TRAILING addr nl --- addr n2 Adjusts the character count nl of a text string beginning address to suppress the output of trailing blanks. i.e. the characters at addr+nl to addr+n2 are blanks.

> n --- LO Print a number from a signed 16 bit two's complement value, converted according to the numeric BASE. A trailing blanks follows. Pronounced "dot".

Used in the form: ." cccc"

Compiles an in-line string cccc (delimited by the trailing ") with an execution proceedure to transmit the text to the selected output device. If executed outside a definition, ." will immediately print the text until the final ". The maximum number of characters may be an installation dependent value. See (.").

P,LO

line scr ---Print on the terminal device, a line of text from the disc by its line and screen number. Trailing blanks are suppressed.

nl n2 ---Print the number nl right aligned in a field whose width is n2. No following blank is printed.

nl n2 --- quot L0Leave the signed quotient of nl/n2.

nl n2 --- rem quot LO Leave the remainder and signed quotient of nl/n2. The remainder has the sign of the dividend.

FORTH INTEREST GROUP ..... P.O. Box 1105 .... San Carlos, Ca. 94070

· LINE

0 1 2 3 --- n These small numbers are used so often that is is attractive to define them by name in the dictionary as constants.

; S

<

<#

L1

>

> R

- n --- f LO Leave a true flag if the number is less than zero (negative), otherwise leave a false flag.
- n --- f LO Leave a true flag is the number is equal to zero, otherwise leave a false flag.
- OBRANCH f --- C2 The run-time proceedure to conditionally branch. If f is false (zero), the following in-line parameter is added to the interpretive pointer to branch ahead or back. Compiled by IF, UNTIL, and WHILE.

nl --- n2 Increment nl by 1.

nl --- n2 Leave nl incremented by 2.

> P,E,LO Used in the form called a colondefinition: .: cccc ... ; Creates a dictionary entry defining ccc as equivalent to the following sequence of Forth word definitions ... until the next ';' or ';CODE'. The compiling process is done by the text interpreter as long as STATE is non-zero. Other details are that the CONTEXT vocabulary is set to the CURRENT vocabulary and

that words with the precedence bit set (P) are executed rather than being compiled.

P,C,LO Terminate a colon-definition and stop further compilation. Compiles the run-time ;S.

; CODE

;

0<

0=

1+

2+

:

P,C,LO ? Used in the form: : cccc .... ;CODE assembly mnemonics Stop compilation and terminate a new defining word cccc by compiling (;CODE). Set the CONTEXT vocabulary ?COMP to ASSEMBER, assembling to machine code the following mnemonics.

When cccc later executes in the form: ?CSP cccc nnnn the word nnnn will be created with its execution proceedure given by by the machine code following cccc. That is, when nnnn is executed, it does so by jumping to the code after nnnn. An existing defining word must exist in cccc prior to ;CODE. Stop interpretation of a screen. ;S is also the run-time word compiled at the end of a colon-definition which returns execution to the calling proceedure.

nl n2 --- f LO Leave a true flag if nl is less than n2; otherwise leave a false flag.

- LO Setup for pictured numeric output formatting using the words: <# # #S SIGN #> The conversion is done on a double number producing text at PAD.

Each time cccc is executed, <BUILDS defines a new word with a high-level execution proceedure. Executing cccc in the form:

cccc nnnn uses <BUILDS to create a dictionary entry for nnnn with a call to the DOES> part for nnnn. When nnnn is later executed, it has the address of its parameter area on the stack and executes the words after DOES> in cccc. <BUILDS and DOES> allow runtime proceedures to written in highlevel rather than in assembler code (as required by ;CODE).

- nl n2 --- f L0 Leave a true flag if nl=n2; otherwise leave a false flag.
- nl n2 --- f L0 Leave a true flag if nl is greater than n2; otherwise a false flag.
- n --- C,LO Remove a number from the computation stack and place as the most accessable on the return stack. Use should be balanced with R> in the same definition.

addr -- LO Print the value contained at the address in free format according to the current base.

Issue error message if not compiling.

Issue error message if stack position differs from value saved in CSP.

P,LO

FORTH INTEREST GROUP ····· P.O. Box 1105 ····· San Carlos, Ca. 94070

?ERROR f n ---B/BUF --- n Issue an error message number n, if This constant leaves the number of the boolean flag is true. bytes per disc buffer, the byte count read from disc by BLOCK. ?EXEC B/SCR --- n Issue an error message if not executing. This constant leaves the number of blocks per editing screen. By convention, an editing screen is 1024 ?LOADING bytes organized as 16 lines of 64 Issue an error message if not loading characters each. ?PAIRS nl n2 ---BACK addr ---Issue an error message if nl does not Calculate the backward branch offset equal n2. The message indicates that from HERE to addr and compile into compiled conditionals do not match. the next available dictionary memory address. ?STACK Issue an error message is the stack BASE --- addr U.LO A user variable contaning the current is out of bounds. This definition may be installation dependent. number base used for input and output conversion. L --- f Perform a test of the terminal key-?TERMINAL --- addr n (compiling) BEGIN P,LO board for actuation of the break key. Occurs in a colon-definition in form: A true flag indicates actuation. BEGIN ... UNTIL BEGIN ... AGAIN BEGIN ... WHILE ... REPEAT This definition is installation dependent. At run-time, BEGIN marks the start of a sequence that may be repetitiveaddr --- n a LO ly executed. It serves as a return Leave the 16 bit contents of address. point from the correspoinding UNTIL, AGAIN or REPEAT. When executing UNTIL, a return to BEGIN will occur ABORT if the top of the stack is false; for AGAIN and REPEAT a return to T.O Clear the stacks and enter the execution state. Return control to the BEGIN always occurs. operators terminal, printing a message appropriate to the installation. At compile time BEGIN leaves its return address and n for compiler error checking. ABS n --- u LO Leave the absolute value of n as u. --- с BL A constant that leaves the ascii value for "blank". AGAIN addr n --- (compiling) P,C2,L0 Used in a colon-definion in the form: BEGIN ... AGAIN At run-time, AGAIN forces execution BLANKS addr count --to return to corresponding BEGIN. Fill an area of memory begining at There is no effect on the stack. addr with blanks. Execution cannot leave this loop (unless R> DROP is executed one level below). BLK --- addr U,LO A user variable containing the block At compile time, AGAIN compiles number being interpreted. If zero, BRANCH with an offset from HERE to input is being taken from the termaddr. n is used for compile-time inal input buffer. error checking. BLOCK n --- addr LO ALLOT LO n ---Leave the memory address of the block Add the signed number to the dictionbuffer containing block n. If the ary pointer DP. May be used to block is not already in memory, it is reserve dictionary space or re-origin transferred from disc to which ever memory. n is with regard to computer buffer was least recently written. address type (byte or word). If the block occupying that buffer has been marked as updated, it is rewritten to disc before block n is LO AND nl n2 --- n2 read into the buffer. See also BUFFER, R/W UPDATE FLUSH Leave the bitwise logical and of nl and n2 as n3.

FORTH INTEREST GROUP ····· P.O. Box 1105 ····· San Carlos, Ca. 94070

CREATE

CSP

D .

BLOCK-READ BLOCK-WRITE These are the preferred names for the installation dependent code to read and write one block to the disc.

BRANCH C2,LO The run-time proceedure to unconditionally branch. An in-line offset is added to the interpretive pointer IP to branch ahead or back. BRANCH is compiled by ELSE, AGAIN, REPEAT.

BUFFER n --- addr Obtain the next memory buffer, assigning it to block n. If the contents of the buffer is marked as updated, it is written to the disc The block is not read from the disc. The address left is the first cell within the buffer for data storage.

b addr ---Store 8 bits at address. On word addressing computers, further specification is necessary regarding byte addressing.

C [

С,

COLD

b ---Store 8 bits of b into the next available dictionary byte, advancing the dictionary pointer. This is only CR available on byte addressing computers, and should be used with caution on byte addressing minicomputers.

C@ addr --- b Leave the 8 bit contents of memory address. On word addressing computers, further specification is needed regarding byte addressing.

CFA pfa --- cfa Convert the parameter field address of a definition to its code field address.

CMOVE from to count ---Move the specified quantity of bytes beginning at address from to address D+ to. The contents of address from is moved first proceeding toward high memory. Further specification is necessary on word addressing computers. D+-

> The cold start proceedure to adjust the dictionary pointer to the minimum standard and restart via ABORT. May be called from the terminal to remove application programs and restart.

When the word containing COMPILE executes, the execution address of the word following COMPILE is copied (compiled) into the dictionary. This allows specific compilation situations to be handled in additon to simply compling an execution address (which the interpreter already does).

- CONSTANT n --- LO A defining word used in the form: n CONSTANT cccc to create word cccc, with its parameter field containing n. When cccc is later executed, it will push the value of n to the stack.
- CONTEXT --- addr U,LO A user variable containing a pointer to the vocabulary within which dictionary searches will first begin.

COUNT addrl --- addr2 n LO Leave the byte address addr2 and byte count n of a message text beginning at address addrl. It is presumed that the first byte at addrl contains the text byte count and the actual text starts with the second byte. Typically COUNT is followed by TYPE.

> LO Transmit a carriage return and line feed to the selected output device.

A defining word used in the form: CREATE cccc by such words as CODE and CONSTANT to create a dictionary header for a Forth definition. The code field contains the address of the words parameter field. The new word is created in the CURRENT vocablary.

---- addr U A user variable temporarily storing the stack pointer position, for compilation error checking.

dl d2 --- dsum Leave the double number sum of two double numbers.

dl n --- d2 Apply the sign of n to the double number dl, leaving it as d2.

d --- Ll Print a signed double number from a 32 bit two's complement value. The high-order 16 bits are most accessable on the stack. Conversion is performed according to the current BASE. A blank follows. Pronounced D-dot.

FORTH INTEREST GROUP ····· P.O. Box 1105 ····· San Carlos, Ca. 94070 //

C 2

- D.R d n ------Print a signed double number d right aligned in a field n characters wide.
- d --- ud DABS Leave the absolute value ud of a double number.
- LO DECIMAL Set the numeric conversion BASE for decimal input-output.
- DEFINITIONS L.1 Used in the form: cccc DEFINITIONS Set the CURRENT vocabulary to the CONTEXT vocabulary. In the example, executing vocabulary name cccc made it the CONTEXT vocabulary and executing DEFINITIONS made both specify vocabulary cccc.
- c nl --- n2 tf (ok) c nl --- ff (bad) DIGIT (bad) Converts the ascii character c (using base nl) to its binary equivalent n2, DOES> accompanied by a true flag. If the conversion is invalid, leaves only a false flag.
- DLIST
- List the names of the dictionary entries in the CONTEXT vocabulary.
- d --- d (executing) DLITERAL (compiling) Р d ---If compiling, compile a stack double number into a literal. Later execution of the definition containing the literal will push it to the stack. If executing, the number will remain on the stack.
- d1 --- d2 DMINUS Convert dl to its double number two's complement.

DPL

DRO

DRI

DP

DO

nl n2 --- (execute) addr n --- (compile) P,C2,LO Occurs in a colon-definition in form: DO ... LOOP DO ... +LOOP

At run time, DO begins a sequence with repetitive execution controlled by a loop limit nl and an index with initial value n2. D0 removes these from the stack. Upon reaching LOOP the index is incremented by one. Until the new index equals or exceeds the limit, execution loops back to just after DO; otherwise the loop parameters are discarded and execution continues ahead. Both nl and n2 are determined at run-time and may be the result of other operations. Within a loop 'I' will copy the

urrent value of the index to the stack. See I, LOOP, +LOOP, LEAVE.

When compiling within the colondefinition, DO compiles (DO), leaves the following address addr and n for later error checking.

- LO A word which defines the run-time action within a high-level defining word. DOES> alters the code field and first parameter of the new word to execute the sequence of compiled word addresses following DOES>. Used in combination with <BUILDS. When the DOES> part executes it begins with the address of the first parameter of the new word on the stack. This allows interpretation using this area or its contents. Typical uses include the Forth assembler, multidiminsional arrays, and compiler generation.
- ---- addr U.L A user variable, the dictionary pointer, which contains the address of the next free memory above the dictionary. The value may be read by HERE and altered by ALLOT.

---- addr U.LO A user variable containing the number of digits to the right of the decimal on double integer input. It may also be used hold output column location of a decimal point, in user generated formating. The default value on single number input is -1.

Installation dependent commands to select disc drives, by preseting OFFSET. The contents of OFFSET is added to the block number in BLOCK to allow for this selection. Offset is supressed for error text so that is may always originate from drive 0.

FORTH INTEREST GROUP ..... P.O. Box 1105 .... San Carlos, Ca. 94070 12

- DROP n ---Drop the number from the stack.
- DUMP addr n --- LO Print the contents of n memory locations beginning at addr. Both addresses and contents are shown in the current numeric base.
- DUP n --- n n LO Duplicate the value on the stack.
- ELSE addrl nl --- addr2 n2 (compiling) P,C2,L0 Occurs within a colon-definition in the form: IF ... ELSE ... ENDIF At run-time, ELSE executes after the true part following IF. ELSE forces execution to skip over the following false part and resumes execution after the ENDIF. It has no stack effect.

At compile-time ELSE emplaces BRANCH reserving a branch offset, leaves the address addr2 and n2 for error testing. ELSE also resolves the pending forward branch from IF by calculating the offset from addrl to HERE and storing at addrl.

- EMIT c --- L0 Transmit ascii character c to the selected output device. OUT is incremented for each character output.
- EMPTY-BUFFERS LO Mark all block-buffers as empty, not necessarily affecting the contents. Updated blocks are not written to the disc. This is also an initialization proceedure before first use of the disc.

ENCLOSE addr1 c --ddr1 nl n2 n3 The text scanning primitive used by WORD. From the text address addr1 and an ascii delimiting character c, is determined the byte offset to the first non-delimiter character n1, the offset to the first delimiter after the text n2, and the offset to the first character not included. This proceedure will not process past an ascii 'null', treating it as an unconditional delimiter.

END

This is an 'alias' or duplicate definition for UNTIL.

LO ENDIF addr n --- (compile) P,CO,LO Occurs in a colon-definition in form: IF ... ENDIF IF ... ELSE ... ENDIF LO At run-time, ENDIF serves only as the

destination of a forward branch from IF or ELSE. It marks the conclusion of the conditional structure. THEN is another name for ENDIF. Both names are supported in fig-FORTH. See also IF and ELSE.

At compile-time, ENDIF computes the forward branch offset from addr to HERE and stores it at addr. n is used for error tests.

- ERASE addr n ---Clear a region of memory to zero from addr over n addresses.
- ERROR line --- in blk Execute error notification and restart of system. WARNING is first examined. If 1, the text of line n, relative to screen 4 of drive 0 is printed. This line number may be positive or negative, and beyond just screen 4. If WARNING=0, n is just printed as a message number (non disc installation). If WARNING is -1, the definition (ABORT) is executed, which executes the system ABORT. The user may cautiously modify this execution by altering (ABORT). fig-FORTH saves the contents of IN and BLK to assist in determining the location of the error. Final action is execution of QUIT.
- LO EXECUTE addr -not Execute the definition whose code s. field address is on the stack. The the code field address is also called tion the compilation address.
  - EXPECT addr count --- LO Transfer characters from the terminal to address, until a "return" or the count of characters have been received. One or more nulls are added at the end of the text.
  - FENCE --- addr U A user variable containing an address below which FORGETting is trapped. To forget below this point the user must alter the contents of FENCE.

P,C2,LO FILL addr quan b --ate Fill memory at the address with the specified quantity of bytes b.

> FIRST --- n A constant that leaves the address of the first (lowest) block buffer.

FORTH INTEREST GROUP ····· P.O. Box 1105 ····· San Carlos, Ca. 94070 /3

--- addr IF U A user variable for control of number output field width. Presently unused in fig-FORTH.

FORGET E,LO Executed in the form: FORGET cccc Deletes definition named cccc from the dictionary with all entries physically following it. In fig-FORTH, an error message will occur if the CURRENT and CONTEXT vocabularies are not currently the same.

FORTH P,L1 The name of the primary vocabulary. Execution makes FORTH the CONTEXT vocabulary. Until additional user vocabularies are defined, new user definitions become a part of FORTH. FORTH is immediate, so it will execute during the creation of a colondefinition, to select this vocabulary IMMEDIATE at compile time.

HERE --- addr LO Leave the address of the next available dictionary location.

HEX L0 Set the numeric conversion base to sixteen (hexadecimal).

HLD --- addr LO A user variable that holds the address of the latest character of text during numeric output conversion.

HOLD L0 c \_\_\_\_ Used between <# and #> to insert an ascii character into a pictured numeric output string. e.g. 2E HOLD will place a decimal point.

> --- n C,LO Used within a DO-LOOP to copy the loop index to the stack. Other use is implementation dependent. See R.

addr ---Print a definition's name from its name field address.

f --f --- (run-time) --- addr n (compile) P,C2,L0 Occurs is a colon-definition in form: IF (tp) ... ENDIF IF (tp) ... ELSE (fp) ... ENDIF

At run-time, IF selects execution based on a boolean flag. If f is true (non-zero), execution continues ahead thru the true part. If f is false (zero), execution skips till just after ELSE to execute the false part. After either part, execution resumes after ENDIF. ELSE and its false part are optional.; if missing, false execution skips to just after ENDIF.

At compile-time IF compiles OBRANCH and reserves space for an offset at addr. addr and n are used later for resolution of the offset and error testing.

Mark the most resently made definition so that when encountered at compile time, it will be executed rather than being compiled. i.e. the precedence bit in its header is set. This method allows definitions to handle unusual compiling situations, rather than build them into the fundamental compiler. The user may force compilation of an immediate definition by preceeding it with [COMPILE].

--- addr 1.0 A user variable containing the byte offset within the current input text buffer (terminal or disc) from which the next text will be accepted. WORD uses and moves the value of IN.

INDEX from to ---Print the first line of each screen over the range from, to. This is used to view the comment lines of an area of text on disc screens.

#### INTERPRET

IN

The outer text interpreter which sequentially executes or compiles text from the input stream (terminal or disc) depending on STATE. If the word name cannot be found after a search of CONTEXT and then CURRENT it is converted to a number according to the current base. That also failing, an error message echoing the name with a "?" will be given. Text input will be taken according to the convention for WORD. If a decimal point is found as part of a number. a double number value will be left. The decimal point has no other purpose than to force this action. See NUMBER.

FLD

T

ID.

- KEY --- c LO LOOP Leave the ascii value of the next terminal key struck.
- LATEST --- addr Leave the name field address of the topmost word in the CURRENT vocabulary.
- LEAVE C,LO Force termination of a DO-LOOP at the next opportunity by setting the loop limit equal to the current value of the index. The index itself remains unchanged, and execution prodeeds normally until LOOP or +LOOP is encountered.
- LFA pfa --- lfa Convert the parameter field address of a dictionary definition to its link field address.
- LIMIT ---- n A constant leaving the address just above the highest memory available for a disc buffer. Usually this is the highest system memory.
- LIST n --- LO M/MOD Display the ascii text of screen n on the selected output device. SCR contains the screen number during and after this process.
- LIT --- n C2,L0 Within a colon-definition, LIT is automatically compiled before each 16 bit literal number encountered in input text. Later execution of LIT causes the contents of the next dictionary address to be pushed to the stack.
- LITERAL n --- (compiling) P,C2,L0 If compiling, then compile the stack value n as a 16 bit literal. This definition is immediate so that it will execute during a colon definition. The intended use is: : xxx [ calculate ] LITERAL ; Compilation is suspended for the compile time calculation of a value. Compilation is reusumed and LITERAL compiles this value.

LOAD n --- LO Begin interpretation of screen n. Loading will terminate at the end of the screen or at ;S. See ;S and -->. addr n --- (compiling) P,C2,L0 Occurs in a colon-definition in form: DO ... LOOP

At run-time, LOOP selectively controls branching back to the corresponding DO based on the loop index and limit. The loop index is incremented by one and compared to the limit. The branch back to DO occurs until the index equals or exceeds the limit; at that time, the parameters are discarded and execution continues ahead.

At compile-time, LOOP compiles (LOOP) and uses addr to calculate an offset to DO. n is used for error testing.

- nl n2 --- d A mixed magnitude math operation which leaves the double number signed product of two signed number.
- d nl --- n2 n3 A mixed magnitude math operator which leaves the signed remainder n2 and signed quotient n3, from a double number dividend and divisor nl. The remainder takes its sign from the dividend.
- udl u2 --- u3 ud4 An unsigned mixed magnitude math operation which leaves a double quotient ud4 and remainder u3, from a double dividend udl and single divisor u2.
- MAX nl n2 --- max L0 Leave the greater of two numbers.
- MESSAGE n ---Print on the selected output device the text of line n relative to screen 4 of drive 0. n may be positive or negative. MESSAGE may be used to print incidental text such as report headers. If WARNING is zero, the message will simply be printed as a number (disc un-available).
- MIN nl n2 --- min LO Leave the smaller of two numbers.
- MINUS nl --- n2 LO Leave the two's complement of a number.
  - nl n2 --- mod LO Leave the remainder of nl/n2, with the same sign as nl.

MON

MOD

м\*

M/

Exit to the system monitor, leaving a re-entry to Forth, if possible.

FORTH INTEREST GROUP ····· P.O. Box 1105 ····· San Carlos, Ca. 94070 15

| MOVE                                                                                                    | addrl addr2 n                         | PAD   | addr LO                                                                                                    |
|----------------------------------------------------------------------------------------------------|---------------------------------------|-------|----------------------------------------------------------------------------------------------------|
| MOVE                                                                                                    | Move the contents of n memory cells   | FAD   | Leave the address of the text output                                                                                                    |
|                                                                                                    | (16 bit contents) beginning at addrl  |       |                                                                                                    |
|                                                                                                    |                                       |       | buffer, which is a fixed offset above<br>HERE.                                                                                                    |
|                                                                                                    | into n cells beginning at addr2.      |       | neke.                                                                                                    |
|                                                                                                    | The contents of addrl is moved first. |       |                                                                                                    |
|                                                                                                    | This definition is appropriate on     |       |                                                                                                    |
|                                                                                                    | on word addressing computers.         | PFA   | nfa pfa                                                                                                    |
|                                                                                                    |                                       |       | Convert the name field address of                                                                                                    |
|                                                                                                    |                                       |       | a compiled definition to its para-                                                                                                    |
| NEXT                                                                                                    |                                       |       | meter field address.                                                                                                    |
|                                                                                                    | This is the inner interpreter that    |       |                                                                                                    |
|                                                                                                    | uses the interpretive pointer IP to   |       |                                                                                                    |
|                                                                                                    | execute compiled Forth definitions.   | POP   |                                                                                                    |
|                                                                                                    | It is not directly executed but is    |       | The code sequence to remove a stack                                                                                                    |
|                                                                                                    | the return point for all code pro-    |       | value and return to NEXT. POP is                                                                                                    |
|                                                                                                    | ceedures. It acts by fetching the     |       | not directly executable, but is a                                                                                                    |
|                                                                                                    | address pointed by IP, storing this   |       | Forth re-entry point after machine                                                                                                    |
|                                                                                                    | value in register W. It then jumps    |       | code.                                                                                                    |
|                                                                                                    |                                       |       | code.                                                                                                    |
|                                                                                                    | to the address pointed to by the      |       |                                                                                                    |
|                                                                                                    | address pointed to by W. W points to  |       |                                                                                                    |
|                                                                                                    | the code field of a definition which  | PREV  | addr                                                                                                    |
|                                                                                                    | contains the address of the code      |       | A variable containing the address of                                                                                                    |
|                                                                                                    | which executes for that definition.   |       | the disc buffer most recently ref-                                                                                                    |
|                                                                                                    | This usage of indirect threaded code  |       | erenced. The UPDATE command marks                                                                                                    |
|                                                                                                    | is a major contributor to the power,  |       | this buffer to be later written to                                                                                                    |
|                                                                                                    | portability, and extensibility of     |       | disc.                                                                                                    |
|                                                                                                    | Forth. Locations of IP and W are      |       |                                                                                                    |
|                                                                                                    | computer specific.                    |       |                                                                                                    |
|                                                                                                    |                                       | PUSH  |                                                                                                    |
|                                                                                                    |                                       |       | This code sequence pushes machine                                                                                                    |
| NFA                                                                                                    | pfa nfa                               |       | registers to the computation stack                                                                                                    |
| NFA                                                                                                    | Convert the parameter field address   |       | and returns to NEXT. It is not                                                                                                    |
|                                                                                                    | of a definition to its name field.    |       |                                                                                                    |
|                                                                                                    | or a definition to its name ifeid.    |       | directly executable, but is a Forth                                                                                                    |
|                                                                                                    |                                       |       | re-entry point after machine code.                                                                                                    |
|                                                                                                    |                                       |       |                                                                                                    |
| NUMBER                                                                                                    | addr d                                |       |                                                                                                    |
|                                                                                                    | Convert a character string left at    | PUT   |                                                                                                    |
|                                                                                                    | addr with a preceeding count, to      |       | This code sequence stores machine                                                                                                    |
|                                                                                                    | a signed double number, using the     |       | register contents over the topmost                                                                                                    |
|                                                                                                    | current numeric base. If a decimal    |       | computation stack value and returns                                                                                                    |
|                                                                                                    | point is encountered in the text, its |       | to NEXT. It is not directly exec-                                                                                                    |
|                                                                                                    | position will be given in DPL, but    |       | utable, but is a Forth re-entry point                                                                                                    |
|                                                                                                    | no other effect occurs. If numeric    |       | after machine code.                                                                                                    |
|                                                                                                    | conversion is not possible, an error  |       |                                                                                                    |
|                                                                                                    | message will be given.                |       | 그는 사람은 물건을 가지 않는 것을 가지 않는 것을 가지 않는 것을 하는 것을 하는 것을 하는 것을 하는 것을 하는 것을 하는 것을 하는 것을 하는 것을 하는 것을 하는 것을 하는 것을 하는 것을 하는 것을 하는 것을 하는 것을 하는 것을 하는 것을 하는 것을 하는 것을 수가 있다. 물건을 하는 것을 하는 것을 하는 것을 수가 있는 것을 수가 있다. 것을 수가 있는 것을 수가 있는 것을 수가 있는 것을 수가 있는 것을 수가 있는 것을 수가 있는 것을 수가 있는 것을 수가 있는 것을 수가 있는 것을 수가 있는 것을 수가 있는 것을 수가 있는 것을 수가 있는 것을 수가 있는 것을 수가 있는 것을 수가 있는 것을 수가 있다. 것을 것을 것을 수가 있는 것을 수가 있는 것을 수가 있는 것을 수가 있는 것을 수가 있는 것을 수가 있는 것을 수가 있는 것을 수가 있다. 것을 것을 것을 것을 수가 있는 것을 수가 있는 것을 수가 있다. 것을 것 같이 것을 것을 수가 있는 것을 수가 않았다. 것을 것 같이 것 같이 않았다. 것 같이 것 같이 같이 않았다. 것 같이 것 것 같이 않았다. 것 같이 않았다. 것 같이 것 같이 같이 않았다. 것 같이 않았다. 않았다. 것 같이 같이 않았다. 않았는 것 것 같이 않았다. 않았다. 않았는 것 같이 않았다. 않았는 것 않았다. 않았는 것 않았다. 않았다. 않았는 것 않았다. 않았는 것 같이 않았다. 않았는 것 않았는 것 않았다. 않았는 것 않았다. 않았는 것 않았다. 않았는 것 않았는 것 않았다. 않았는 것 않았는 것 않았다. 않았는 것 않았다. 않았는 것 않았다. 않았다. 않았는 것 않았다. 않았는 것 않았다. 않았다. 않았는 것 않았다. 않았다. 않았다. 않았다. 않았다. 않았다. 않았다. 않았다. |
|                                                                                                    | meeologe will be given.               | QUERY |                                                                                                    |
|                                                                                                    |                                       | QULAI | Input 80 characters of text (or until                                                                                                    |
| AFFCFT                                                                                                    | addr U                                |       |                                                                                                    |
| OFFSET                                                                                                    |                                       |       | a "return") from the operators                                                                                                    |
|                                                                                                    | A user variable which may contain     |       | terminal. Text is positioned at the                                                                                                    |
| 1997 - 1997 - 1997 - 1997 - 1997 - 1997 - 1997 - 1997 - 1997 - 1997 - 1997 - 1997 - 1997 - 1997 - 1997 - 1997 - | a block offset to disc drives. The    |       | address contained in TIB with IN                                                                                                    |
|                                                                                                    | contents of OFFSET is added to the    |       | set to zero.                                                                                                    |
|                                                                                                    | stack number by BLOCK. Messages       |       |                                                                                                    |
|                                                                                                    | by MESSAGE are independent of OFFSET. |       |                                                                                                    |
|                                                                                                    | See BLOCK, DRO, DR1, MESSAGE.         | QUIT  | Ll                                                                                                    |
|                                                                                                    |                                       |       | Clear the return stack, stop compil-                                                                                                    |
|                                                                                                    |                                       |       | ation, and return control to the                                                                                                    |
| OR                                                                                                    | nl n2 or L0                           |       | operators terminal. No message                                                                                                    |
|                                                                                                    | Leave the bit-wise logical or of two  |       | is given.                                                                                                    |
|                                                                                                    | 16 bit values.                        |       | 0                                                                                                    |
|                                                                                                    | TO ATE ARTRED.                        |       |                                                                                                    |
|                                                                                                    |                                       | B     |                                                                                                    |
| 0117                                                                                                    | addr U                                | R     |                                                                                                    |
| OUT                                                                                                    |                                       |       | Copy the top of the return stack to                                                                                                    |
|                                                                                                    | A user variable that contains a value |       | the computation stack.                                                                                                    |
|                                                                                                    | incremented by EMIT. The user may     |       |                                                                                                    |
|                                                                                                    | alter and examine OUT to control      |       |                                                                                                    |
|                                                                                                    | display formating.                    | R#    | addr U                                                                                                    |
|                                                                                                    |                                       |       | A user variable which may contain                                                                                                    |
|                                                                                                    |                                       |       | the location of an editing cursor,                                                                                                    |
| OVER                                                                                                    | n1 n2 n1 n2 n1 L0                     |       | or other file related function.                                                                                                    |
|                                                                                                    | Copy the second stack value, placing  |       |                                                                                                    |
|                                                                                                    | it as the new top.                    |       |                                                                                                    |
|                                                                                                    |                                       |       |                                                                                                    |
|                                                                                                    |                                       |       |                                                                                                    |

FORTH INTEREST GROUP ····· P.O. Box 1105 ····· San Carlos, Ca. 94070

Used during word definition to toggle the "smudge bit" in a definitions' name field. This prevents an unaddr blk f ---The fig-FORTH standard disc read-R/W write linkage. addr specifies the completed definition from being found source or destination block buffer, during dictionary searches, until blk is the sequential number of compiling is completed without error. the referenced block; and f is a flag for f=0 write and f=1 read. SP! R/W determines the location on mass storage, performs the read-write and A computer dependent proceedure to performs any error checking. initialize the stack pointer from S0. R> --- n L0 Remove the top value from the return SPO --- addr stack and leave it on the computation A computer dependent proceedure to stack. See >R and R. return the address of the stack position to the top of the stack, as it was before SP@ was executed. (e.g. 1 2 SP@ @ . . . would type 2 2 1) R 0 --- addr U A user variable containing the initial location of the return stack. Pronounced R-zero. See RP! SPACE Transmit an ascii blank to the output addr n --- (compiling) P.C2 REPEAT device. Used within a colon-definition in the form: BEGIN ... WHILE ... REPEAT SPACES n ---At run-time, REPEAT forces an Transmit n ascii blanks to the output unconditional branch back to just device. after the correspoinding BEGIN. --- addr At compile-time, REPEAT compiles STATE LO,U BRANCH and the offset from HERE to A user variable containg the compiladdr. n is used for error testing. ation state. A non-zero value indicates compilation. The value itself may be implementation depend-ROT nl n2 n3 --- n2 n3 n1 LO ent. Rotate the top three values on the stack, bringing the third to the top. SWAP nl n2 --- n2 n1 Exchange the top two values on the RP! stack. A computer dependent proceedure to initialize the return stack pointer TASK from user variable RO. A no-operation word which can mark the boundary between applications.  $S \rightarrow D$ By forgetting TASK and re-compiling, n --- d Sign extend a single number to form an application can be discarded in a double number. its entirety. S 0 --- addr 11 THEN P,CO,LO A user variable that contains the An alias for ENDIF. initial value for the stack pointer. Pronounced S-zero. See SP! TIB --- addr A user variable containing the addr-

SCR addr U A user variable containing the screen number most recently reference by LIST.

n d --- d SIGN LO Stores an ascii "-" sign just before a converted numeric output string in the text output buffer when n is negative. n is discarded, but double number d is maintained. Must be used between <# and #>.

TOGGLE addr b ---Complement the contents of addr by the bit pattern b.

ess of the terminal input buffer.

LO

LO

LO

U

17

TRAVERSE addrl n --- addr2 Move across the name field of a fig-FORTH variable length name field. addrl is the address of either the length byte or the last letter. If n=1, the motion is toward hi memory; if n=-1, the motion is toward low memory. The addr2 resulting is address of the other end of the name.

FORTH INTEREST GROUP ····· P.O. Box 1105 ····· San Carlos, Ca. 94070

### VARIABLE

- TRIAD scr ---Display on the selected output device the three screens which include that numbered scr, begining with a screen evenly divisible by three. Output is suitable for source text records, and includes a reference line at the bottom taken from line 15 of screen4.
- TYPE addr count --- LO Transmit count characters from addr to the selected output device.
- U\* ul u2 --- ud Leave the unsigned double number product of two unsigned numbers.
- U/ ud ul --- u2 u3 Leave the unsigned remainder u2 and unsigned quotient u3 from the unsigned double dividend ud and unsigned divisor ul.
- UNTIL f --- (run-time) addr n --- (compile) P,C2,L0 Occurs within a colon-definition in the form: BEGIN ... UNTIL At run-time, UNTIL controls the conditional branch back to the corresponding BEGIN. If f is false, execution returns to just after BEGIN; if true, execution continues ahead.

At compile-time, UNTIL compiles (OBRANCH) and an offset from HERE to addr. n is used for error tests.

UPDATE LO Marks the most recently referenced block (pointed to by PREV) as altered. The block will subsequently WARNING be transferred automatically to disc should its buffer be required for storage of a different block.

USE --- addr A variable containing the address of the block buffer to use next, as the least recently written.

USER

n --- LO WHILE A defining word used in the form: n USER cccc which creates a user variable cccc. The parameter field of cccc contains n as a fixed offset relative to the user pointer register UP for this user variable. When cccc is later executed, it places the sum of its offset and the user area base address on the stack as the storage address of that particular variable.

A defining word used in the form: n VARIABLE cccc When VARIABLE is executed, it creates the definition cccc with its parameter field initialized to n. When cccc is later executed, the address of its parameter field (containing n) is left on the stack, so that a fetch or store may access this location.

E,LU

- VOC-LINK --- addr U A user variable containing the address of a field in the definition of the most recently created vocabulary. All vocabulary names are linked by these fields to allow control for FORGETting thru multiple vocabularys.
- VOCABULARY
  - LARY E,L A defining word used in the form: VOCABULARY cccc to create a vocabulary definition cccc. Subsequent use of cccc will make it the CONTEXT vocabulary which is searched first by INTERPRET. The sequence "cccc DEFINITIONS" will also make cccc the CURRENT vocabulary into which new definitions are placed.

In fig-FORTH, cccc will be so chained as to include all definitions of the vocabulary in which cccc is itself defined. All vocabularys ulitmately chain to Forth. By convention, vocabulary names are to be declared IMMEDIATE. See VOC-LINK.

VLIST

List the names of the definitions in the context vocabulary. "Break" will terminate the listing.

ARNING --- addr U A user variable containing a value controlling messages. If = 1 disc is present, and screen 4 of drive 0 is the base location for messages. If = 0, no disc is present and messages will be presented by number. If = -1, execute (ABORT) for a user specified proceedure. See MESSAGE, ERROR.

> f --- (run-time) adl nl --- adl nl ad2 n2 P,C2 Occurs in a colon-definition in the form:

BEGIN ... WHILE (tp) ... REPEAT At run-time, WHILE selects conditional execution based on boolean flag f. If f is true (non-zero), WHILE contintues execution of the true part thru to REPEAT, which then branches back to BEGIN. If f is false (zero), execution skips to just after REPEAT, exiting the structure.

At compile time, WHILE emplaces (OBRANCH) and leaves ad2 of the reserved offset. The stack values will be resolved by REPEAT.

18

FORTH INTEREST GROUP ····· P.O. Box 1105 ····· San Carlos, Ca. 94070

WIDTH

--- addr U In fig-FORTH, a user variable containing the maximum number of letters saved in the compilation of a definitions' name. It must be 1 thru 31, with a default value of 31. The name character count and its natural characters are saved, up to the value in WIDTH. The value may be changed at any time within the above limits.

WORD

c --- L0 Read the next text characters from the input stream being interpreted, until a delimiter c is found, storing the packed character string begining at the dictionary buffer HERE. WORD leaves the character count in the first byte, the characters, and ends with two or more blanks. Leading occurances of c are ignored. If BLK is zero, text is taken from the terminal input buffer, otherwise from the disc block stored in BLK. See BLK, IN.

This is pseudonym for the "null" or dictionary entry for a name of one character of ascii null. It is the execution proceedure to terminate interpretation of a line of text from the terminal or within a disc buffer, as both buffers always have a null at the end.

XOR

£

1

Х

nl n2 --- xor Ll Leave the bitwise logical exclusiveor of two values.

P,L1 Used in a colon-definition in form: : xxx [ words ] more ; Suspend compilation. The words after [ are executed, not compiled. This allows calculation or compilation exceptions before resuming compilation with ]. See LITERAL, ].

[COMPILE]

P,C Used in a colon-definition in form: : xxx [COMPILE] FORTH ; [COMPILE] will force the compilation of an immediate defininition, that would otherwise execute during compilation. The above example will select the FORTH vocabulary when xxx executes, rather than at compile time.

Ll Resume compilation, to the completion of a colon-definition. See [.

SCR # 3 1 2 Through the courtesy of 3 FORTH INTEREST GROUP 4 P. O. BOX 1105 5 SAN CARLOS, CA. 94070 6 7 8 9 RELEASE 1 WITH COMPILER SECURITY 10 AND 11 VARIABLE LENGTH NAMES 12 13 14 Further distribution must include the above notice. 1.5 SCR # 4 O ( ERROR MESSAGES ) 1 EMPTY STACK 2 DICTIONARY FULL **3 HAS INCORRECT ADDRESS MODE** 4 ISN'T UNIQUE 5 6 DISC RANGE ? 7 FULL STACK 8 DISC ERROR ! 9 10 11 12 13 14 15 FORTH INTEREST GROUP MAY 1, 1979 SCR # 5 O ( ERROR MESSAGES ) 1 COMPILATION ONLY, USE IN DEFINITION 2 EXECUTION ONLY **3 CONDITIONALS NOT PAIRED** 4 DEFINITON NOT FINISHED **5 IN PROTECTED DICTIONARY** 6 USE ONLY WHEN LOADING 7 OFF CURRENT EDITING SCREEN 8 DECLARE VOCABULARY 9 10 11 12 13 14 15 FORTH INTEREST GROUP MAY 1, 1979

( PUSH FOLLOWING LITERAL TO STACK \*) 1 13 CODE LIT ( PUSH ACCUM AS HI-BYTE, ML STACK AS LO-BYTE \*)\_ 4 13 LABEL PUSH ( REPLACE BOTTOM WITH ACCUM. AND ML STACK \*) 6 13 LABEL PUT ( EXECUTE NEXT FORTH ADDRESS, MOVING IP \*)\_ 8 13 LABEL NEXT ( MAKE SILENT WORD \*)\_ 2+ 1 14 HERE <CLIT> ! HERE . LABEL SETUP ( MOVE # ITEMS FROM STACK TO 'N' AREA OF Z-PAGE \*) 4 14 ( EXECUTE A WORD BY ITS CODE FIELD \*)\_ 9 14 CODE EXECUTE ( ADDRESS ON THE STACK \*) 10 14 ( ADJUST IP BY IN-LINE 16 BIT LITERAL \*)\_ 1 15 CODE BRANCH ( IF BOT IS ZERO, BRANCH FROM LITERAL \*)\_ 6 15 CODE OBRANCH ( INCREMENT LOOP INDEX, LOOP UNTIL => LIMIT \*) 1 16 CODE (LOOP) \*)\_\_ ( INCREMENT INDEX BY STACK VALUE +/-8 16 CODE (+LOOP)CODE (DO) ( MOVE TWO STACK ITEMS TO RETURN STACK \*) 2 17 ( COPY CURRENT LOOP INDEX TO STACK \*)\_ 9 17 CODE I ( CONVERT ASCII CHAR-SECOND, WITH BASE-BOTTOM \*) 1 18 CODE DIGIT ( IF OK RETURN DIGIT-SECOND, TRUE-BOTTOM; \*) 2 18 ( OTHERWISE FALSE-BOTTOM. \*)\_ 3 18 CODE (FIND) ( HERE, NFA ... PFA, LEN BYTE, TRUE; ELSE FALSE \*)\_ 1 19 ( ENTER WITH ADDRESS-2, DELIM-1. RETURN WITH \*)\_ 1 20 CODE ENCLOSE ( ADDR-4, AND OFFSET TO FIRST CH-3, END WORD-2, NEXT CH-1 \*)\_ 2 20 ( PRINT ASCII VALUE ON BOTTOM OF STACK \*) 5 21 CODE EMIT ( ACCEPT ONE TERMINAL CHARACTER TO THE STACK \*) 7 21 CODE KEY ( 'BREAK' LEAVES 1 ON STACK; OTHERWISE 0 \*)\_ 9 21 CODE ?TERMINAL ( EXECUTE CAR. RETURN, LINE FEED ON TERMINAL \*)\_ 11 21 CODE CR ( WITHIN MEMORY; ENTER W/ FROM-3, TO-2, QUAN-1 \*)\_ 1 22 CODE CMOVE ( 16 BIT MULTIPLICAND-2, 16 BIT MULTIPLIER-1 \*)\_ 1 23 CODE U\* ( 32 BIT UNSIGNED PRODUCT: LO WORD-2, HI WORD-1 \*) 2 23 \*)\_\_ ( 31 BIT DIVIDEND-2, -3, 16 BIT DIVISOR-1 CODE U / 1 24 \*)\_\_ 2 2 4 ( 16 BIT REMAINDER-2, 16 BIT QUOTIENT-1 ( LOGICAL BITWISE AND OF BOTTOM TWO ITEMS \*)\_ 2 25 CODE AND ( LOGICAL BITWISE 'OR' OF BOTTOM TWO ITEMS \*)\_ CODE OR 6 25 ( LOGICAL 'EXCLUSIVE-OR' OF BOTTOM TWO ITEMS \*)\_ 10 25 CODE XOR ( FETCH STACK POINTER TO STACK \*) 1 26 CODE SP@ ( LOAD SP FROM 'SO' \*)\_\_ 5 26 CODE SP! 8 26 ( LOAD RP FROM RO \*) CODE RP! ( RESTORE IP REGISTER FROM RETURN STACK \*) CODE ;S 12 26 \*) ( FORCE EXIT OF DO-LOOP BY SETTING LIMIT 1 27 CODE LEAVE ( TO INDEX \*)\_ 2 27 R 2+ STA, R LDA, XSAVE STX. TSX, ( MOVE FROM COMP. STACK TO RETURN STACK \*) 5 27 CODE >R ( MOVE FROM RETURN STACK TO COMP. STACK \*)\_ CODE R> 8 27 ( COPY THE BOTTOM OF RETURN STACK TO COMP. STACK \*) 11 27 CODE R ( REVERSE LOGICAL STATE OF BOTTOM OF STACK \*) 2 28 CODE 0 =( LEAVE TRUE IF NEGATIVE; OTHERWISE FALSE \*)\_ CODE O< 6 28 ( LEAVE THE SUM OF THE BOTTOM TWO STACK ITEMS \*)\_ CODE + 1 29 ( ADD TWO DOUBLE INTEGERS, LEAVING DOUBLE \*)\_ 4 29 CODE D+ ( TWOS COMPLEMENT OF BOTTOM SINGLE NUMBER \*) 9 29 CODE MINUS TWOS COMPLEMENT OF BOTTOM DOUBLE NUMBER \*) CODE DMINUS 12 29 ( ( DUPLICATE SECOND ITEM AS NEW BOTTOM \*) 1 30 CODE OVER CODE DROP ( DROP BOTTOM STACK ITEM \*) 4 30 ( EXCHANGE BOTTOM AND SECOND ITEMS ON STACK \*) 7 30 CODE SWAP ( DUPLICATE BOTTOM ITEM ON STACK \*) CODE DUP 11 30 ( ADD SECOND TO MEMORY 16 BITS ADDRESSED BY BOTTOM \*)\_ CODE +! 2 31 ( REPLACE STACK ADDRESS WITH 16 BIT \*) 7 31 CODE TOGGLE ( BYTE AT ADDRESS-2, BIT PATTERN-1 CODE @ 1 32 ( CONTENTS OF THAT ADDRESS \*)\_ BOT X) LDA, PHA, 2 32 ( REPLACE STACK ADDRESS WITH POINTED 8 BIT BYTE \*) 5 32 CODE C@ 8 32 CODE ! ( STORE SECOND AT 16 BITS ADDRESSED BY BOTTOM \*)

( STORE SECOND AT BYTE ADDRESSED BY BOTTOM \*) 12 32 CODE C! ( CREATE NEW COLON-DEFINITION UNTIL '; \*)\_ 2 33 : : ( TERMINATE COLON-DEFINITION \*)\_ 9 33 : ( WORD WHICH LATER CREATES CONSTANTS \*)\_ 1 34 CONSTANT ÷., ( WORD WHICH LATER CREATES VARIABLES \*) 5 34 : VARIABLE ( CREATE USER VARIABLE \*) 10 34 : USER CR ( ASCII BLANK \*) 4 35 2.0 CONSTANT BL ( TEXT CHARACTERS PER LINE \*)\_ 5 40 CONSTANT C/L 35 ( FIRST BYTE RESERVED FOR BUFFERS \*)\_ 7 35 CONSTANT FIRST 3 B E O ( JUST BEYOND TOP OF RAM \*) 8 35 4000 CONSTANT LIMIT ( BYTES PER DISC BUFFER \*)\_ 9 35 8.0 CONSTANT B/BUF 8 CONSTANT B/SCR (BLOCKS PER SCREEN = 1024 B/BUF / \*) 10 35: +ORIGIN LITERAL + ; ( LEAVES ADDRESS RELATIVE TO ORIGIN \*)\_ 13 35 REFERENCED TO \$00A0 \*) ( O THRU 5 RESERVED, 1 36 HEX ( 06 USER ( TOP OF EMPTY COMPUTATION STACK \*) 2 SO ) 36 ( TOP OF EMPTY RETURN STACK \*) ( 08 USER 3 36 RO ) ( TERMINAL INPUT BUFFER \*)\_ USER 36 0 A TIB 4 ( MAXIMUM NAME FIELD WIDTH \*)\_ 5 USER 0 C WIDTH 36 ( CONTROL WARNING MODES \*) 0 E USER WARNING 6 36 ( BARRIER FOR FORGETTING \*)\_ 7 USER CR 10 FENCE 36 ( DICTIONARY POINTER \*)\_ USER 8 12 ΠP 36 ( TO NEWEST VOCABULARY \*)\_\_\_\_ 9.36 14 USER VOC-LINK ( INTERPRETATION BLOCK \*)\_ 16 USER BLK 10 36 ( OFFSET INTO SOURCE TEXT \*) 18 USER IN 11 36 ( DISPLAY CURSOR POSITION \*)\_ 1 A USER OUT 12 36 USER ( EDITING SCREEN \*)\_ 1 C SCR 13 36 ( POSSIBLY TO OTHER DRIVES \*)\_ 1 E USER OFFSET 1 37 ( VOCABULARY FIRST SEARCHED \*)\_\_\_ 20 USER 2 37 CONTEXT ( SEARCHED SECOND, COMPILED INTO \*)\_ 22 USER CURRENT 3 37 ( COMPILATION STATE \*)\_ 24 USER STATE 4 37 ( FOR NUMERIC INPUT-OUTPUT \*) 5 26 USER BASE CR 37 28 USER DPL ( DECIMAL POINT LOCATION \*)\_ 6 37 ( OUTPUT FIELD WIDTH \*)\_ 2 A USER FLD 7 37 ( CHECK STACK POSITION \*) 2 C USER CSP 8 37 2 E USER R# EDITING CURSOR POSITION \*) 9 37 ( ( POINTS TO LAST CHARACTER HELD IN PAD \*) 30 USER HLD 10 37 ( INCREMENT STACK NUMBER BY ONE \*)\_ : 1+ 1 + 1 38 ; : 2+2 +( INCREMENT STACK NUMBER BY TWO \*) 2 38 ; DP 0 ( FETCH NEXT FREE ADDRESS IN DICT. \*)\_ 3 : HERE 38 ; DP ( MOVE DICT. POINTER AHEAD \*) ALLOT +! 4 38 : ; ALLOT ; CR ( ENTER STACK NUMBER TO DICT. \*) 1 2 5 38 HERE : ( ENTER STACK BYTE TO DICT. \*)\_ HERE C ! 1 ALLOT : С, ; 6 38 MINUS + ( LEAVE DIFF. SEC - BOTTOM \*)\_ 7 38 : ; ( LEAVE BOOLEAN OF EQUALITY \*)\_ ( LEAVE BOOLEAN OF SEC < BOT \*)\_ 0= 8 38 : ----; -0< 9 3.8 : < . ; ( LEAVE BOOLEAN OF SEC > BOT \*) 1038SWAP : > < 1 ; ( ROTATE THIRD TO BOTTOM \*) 11 38 : ROT > R SWAP R > SWAP ( PRINT BLANK ON TERMINAL \*)\_ : SPACE BL EMIT ; CR 12 38 ( DUPLICATE NON-ZERO \*)\_ IF DUP ENDIF -DUP DUP : 13 38 ; ( MOVE ACROSS NAME FIELD \*)\_ TRAVERSE 1 39 ADDRESS-2, DIRECTION-1, I.E. -1=R TO L, +1=L TO R \*)\_ ( 2 39 ( NFA OF LATEST WORD \*)\_ : LATEST CURRENT 0. 6 6 39 ; ( CONVERT A WORDS PFA TO LFA \*) : LFA 4 ; 11 39 2 ( CONVERT A WORDS PFA TO CFA \*)\_ CFA ÷. CR 12 39 ; 5 TRAVERSE NFA ; ( CONVERT A WORDS PFA TO NFA \*) 13 39 - 1 1 ( CONVERT A WORDS NFA TO PFA \*) PFA TRAVERSE 5 + 14 39 : ; ( SAVE STACK POSITION IN 'CSP' \*) !CSP SP@ CSP 1 ; 1 40

WARN FOR TRUE \*)\_ ?ERROR ( BOOLEAN-2, ERROR TYPE-1, 3 40 0 = 11 ? ERROR ; ( ERROR IF NOT COMPILING \*)\_ ? COMP STATE @ : 6 40 ?ERROR ; ( ERROR IF NOT EXECUTING \*) ? EXEC STATE a 12 : 8 40 13 ?ERROR ; ( VERIFY STACK VALUES ARE PAIRED \*)\_ : ?PAIRS -----10 40 ; ( VERIFY STACK POSITION \*) 12 40 ?CSP SP@ CSP @ - 14 ?ERROR : ( VERIFY LOADING FROM DISC \*)\_ 14 40 ?LOADING : ( COMPILE THE EXECUTION ADDRESS FOLLOWING \*) COMPILE 11 2 41 ( STOP COMPILATION \*)\_ . .[ 0 STATE 1 ; IMMEDIATE 5 41 ( ENTER COMPILATION STATE \*)\_ : ] C 0 STATE 1 7 41 ; SMUDGE LATEST 20 TOGGLE ( ALTER LATEST WORD NAME \*) : ; 9 41 ( MAKE HEX THE IN-OUT BASE \*)\_ 10 BASE 1 ; : HEX 11 41 ( MAKE DECIMAL THE IN-OUT BASE \*)\_ DECIMAL 0 A BASE 1 : ; 13 41 ( WRITE CODE FIELD POINTING TO CALLING ADDRESS \*)\_ (;CODE) 2 42 ( TERMINATE A NEW DEFINING WORD \*) ;CODE : 6 42 ; <BUILDS 0 CONSTANT ( CREATE HEADER FOR 'DOES>' WORD \*) 2 43 1 ( REWRITE PFA WITH CALLING HI-LEVEL ADDRESS \*) : DOES> 4 43 ( REWRITE CFA WITH 'DOES>' CODE \*)\_ 5 43 ( LEAVE TEXT ADDR. CHAR. COUNT \*) COUNT DUP 1+ SWAP C@ 1 44 : TYPE ( TYPE STRING FROM ADDRESS-2, CHAR.COUNT-1 \*) 2 44 : -TRAILING ( ADJUST CHAR. COUNT TO DROP TRAILING BLANKS \*) 5 44 (.")( TYPE IN-LINE STRING, ADJUSTING RETURN \*)\_ : 8 44 ្មា 22 STATE 0 ( COMPILE OR PRINT QUOTED STRING \*) 12 44 : EXPECT ( TERMINAL INPUT MEMORY-2, CHAR LIMIT-1 \*) : 2 45 ( END-OF-TEXT IS NULL \*) Х BLK @ 11 45 ( FILL MEMORY BEGIN-3, QUAN-2, BYTE-1 \*)\_ FILL : 1 46 ERASE ( FILL MEMORY WITH ZEROS BEGIN-2, QUAN-1 \*): 4 46 ( FILL WITH BLANKS BEGIN-2, QUAN-1 \*)\_ BLANKS : 7 46 : HOLD ( HOLD CHARACTER IN PAD \*) 10 46 PAD ( PAD IS 68 BYTES ABOVE HERE \*) HERE 44 + 13 46 ( DOWNWARD HAS NUMERIC OUTPUTS; UPWARD MAY HOLD TEXT \*;)\_ 14 46 ( ENTER WITH DELIMITER, MOVE STRING TO 'HERE' \*) WORD :: 1 47 (NUMBER) ( CONVERT DOUBLE NUMBER, LEAVING UNCONV. ADDR. \*) 1 48 ( ENTER W/ STRING ADDR. LEAVE DOUBLE NUMBER \*)\_ : NUMBER 6 48 ( RETURN PFA-3, LEN BYTE-2, TRUE-1; ELSE FALSE \*) 12 48 -FIND : ( ABORT ) ; ( USER ALTERABLE ERROR ABORT \*) (ABORT) : GAP 2 49 -1 = ABORT, 0 = NO DISC, 1 = DISC \*)÷ . ERROR ( WARNING: 49 4 ( PRINT TEXT LINE REL TO SCR #4 \*)\_ 0 0< WARNING 5 49 ( PRINT NAME FIELD FROM ITS HEADER ADDRESS \*) : ID. 9 . 49 : CREATE ( A SMUDGED CODE HEADER TO PARAM FIELD \*) 2 50 ( WARNING IF DUPLICATING A CURRENT NAME \*)\_\_\_ 3 50 ( FORCE COMPILATION OF AN IMMEDIATE WORD \*) : [COMPILE] 2 51 ( IF COMPILING, CREATE LITERAL \*) : LITERAL 5 51 ( IF COMPILING, CREATE DOUBLE LITERAL \*)\_ DLITERAL : 8 51 ?STACK ( QUESTION UPON OVER OR UNDERFLOW OF STACK \*) 13 51 ( INTERPRET OR COMPILE SOURCE TEXT INPUT WORDS \*) : INTERPRET 2 52 ( TOGGLE PREC. BIT OF LATEST CURRENT WORD \*)\_ IMMEDIATE 1 1 53 ( CREATE VOCAB WITH 'V-HEAD' AT VOC INTERSECT. \*) : VOCABULARY 4 53 VOCABULARY FORTH ( THE TRUNK VOCABULARY \*) IMMEDIATE 9 53 : DEFINITIONS ( SET THE CONTEXT ALSO AS CURRENT VOCAB \*) 11 53 ( SKIP INPUT TEXT UNTIL RIGHT PARENTHESIS \*) : · ( 14 53 : QUIT ( RESTART, INTERPRET FROM TERMINAL \*) 2 54 : ABORT ( WARM RESTART, INCLUDING REGISTERS \*) 7 54 ( COLD START, INITIALIZING USER AREA \*)\_ CODE COLD 1 55 ( EXTEND SINGLE INTEGER TO DOUBLE \*)\_ CODE S->D 1 56 O< IF MINUS ENDIF ; +-( APPLY SIGN TO NUMBER BENEATH \*) 4 56 D+-( APPLY SIGN TO DOUBLE NUMBER BENEATH \*) 56 6 DUP : ABS +-; ( LEAVE ABSOLUTE VALUE \*) 9 56

িহ্ৰ

( DOUBLE INTEGER ABSOLUTE VALUE \*) 10 56 : DABS DUP D+-( LEAVE SMALLER OF TWO NUMBERS \*) 12 56 MIN ( LEAVE LARGET OF TWO NUMBERS \*) 14 56 MAX ( LEAVE SIGNED DOUBLE PRODUCT OF TWO SINGLE NUMBERS \*) 1 57 M \* : ( FROM SIGNED DOUBLE-3-2, SIGNED DIVISOR-1 \*)\_ 3 57 M/ ( LEAVE SIGNED REMAINDER-2, SIGNED QUOTIENT-1 \*) 4 57 ( SIGNED PRODUCT \*)\_ 7 57 U \* DROP \* ; : ( LEAVE REM-2, QUOT-1 \*) 8 57 S->D >R R > M/ ; /MOD : ( LEAVE QUOTIENT \*) 9 57 /MOD SWAP DROP : - 7 . . . CR ( LEAVE REMAINDER \*) 10 57 DROP : MOD /MOD ; ( TAKE RATION OF THREE NUMBERS, LEAVING \*)\_ • \*/MOD 11 57 (REM-2, QUOTIENT-1 \*)12 57 >R M\* R> M/ ; SWAP DROP ; ( LEAVE RATIO OF THREE NUMBS \*) : \*/ \*/MOD 13 57 REMAINDER, DOUBLE \*)\_ ( DOUBLE, SINGLE DIVISOR ... 14 57 M/MOD ( NEXT BUFFER TO USE, STALEST \*) FIRST VARIABLE USE 1 58 ( MOST RECENTLY REFERENCED BUFFER \*) FIRST VARIABLE PREV 2 58 ( ADVANCE ADDRESS-1 TO NEXT BUFFER. RETURNS FALSE \*)\_ 4 58 +BUF84 (I.E. B/BUF+4) + DUP LIMIT( IF AT PREV \*)\_ 5 58 = ( MARK THE BUFFER POINTED TO BY PREV AS ALTERED \*) UPDATE 8 58 ( CLEAR BLOCK BUFFERS; DON'T WRITE TO DISC \*) 11 58 EMPTY-BUFFERS OFFSET 1 ( SELECT DRIVE #0 \*) 14 58 DRO 0 ; : OFFSET ( SELECT DRIVE #1 \*) 15 58 DR1 07D0 1 --> : : ( CONVERT BLOCK# TO STORAGE ADDRESS \*) 1 59 BUFFER : : BLOCK ( CONVERT BLOCK NUMBER TO ITS BUFFER ADDRESS \*)\_ 1 60 ( LINE#, SCR#, ... BUFFER ADDRESS, 64 COUNT \*)\_ 2 (LINE) 61 : \*)\_\_ .LINE ( LINE#, SCR#, ... PRINTED 6 61 : ( PRINT LINE RELATIVE TO SCREEN #4 OF DRIVE 0 \*) 9 MESSAGE 61 : ( INTERPRET SCREENS FROM DISC \*)\_ : LOAD 2 62 ( CONTINUE INTERPRETATION ON NEXT SCREEN \*)\_ : --> 6 62 6900 CONSTANT ( CONTROLLER PORT \*)\_ 1 DATA 65 CONSTANT ( CONTROLLER PORT \*) 2 65 6901 STATUS ( CONVERT DECIMAL DIGIT FOR DISC CONTROLLER \*)\_ : #HL 5 65 ( TEST CHAR-1. EXIT TEST BOOL-2, NEW CHAR-1 \*) CODE D/CHAR 1 66 : ?DISC ( UPON NAK SHOW ERR MSG, QUIT. ABSORES TILL \*)\_ 7 66 ( EOT, EXCEPT FOR SOH \*) D/CHAR >R 0 = 18 66 -1 ( SEND TO DISC FROM ADDRESS-2. CODE BLOCK-WRITE COUNT-1 \*)1 67 ( WITH EOT AT END \*)\_ 2 # LDA, SETUP JSR, 2 67 CODE BLOCK-READ ( BUF.ADDR-1. EXIT AT 128 CHAR OR CONTROL \*) 2 68 (C = I TO READ, O TO WRITE \*)3 69 ( READ/WRITE DISC BLOCK \*) : R/W 4 69 ( BUFFER ADDRESS-3, BLOCK #-2, 1=READ 0=WRITE \*)\_ 5 69 ( FIND NEXT WORDS PFA; COMPILE IT, IF COMPILING \*)\_ 2 72 ( FOLLOWING WORD FROM CURRENT VOCABULARY \*)\_ FORGET 6 72 : ( SKIP INTERPRETATION OF THE REMAINDER OF LINE \*)\_ 11 72 : Ι \*)\_ ( RESOLVE BACKWARD BRANCH 1 73 BACK HERE · · · · · ; : . ( DOUBLE INTEGER OUTPUT, RIGHT ALIGNED IN FIELD \*)\_ 1 76 D.R : ( DOUBLE INTEGER OUTPUT \*)\_ : D. D • R SPACE ;; 5 76 ( ALIGNED SINGLE INTEGER \*)\_ S->D R > > R D.R 7 76 . R \*)\_ ( SINGLE INTEGER OUTPUT S->D D. 9 76 : ; ( PRINT CONTENTS OF MEMORY \*) ? 0 11 76 : ( LIST SCREEN BY NUMBER ON STACK \*) LIST 2 77 : TO-1 \*)\_ ( PRINT FIRST LINE OF EACH SCREEN FROM-2, : INDEX 7 77 TRIAD ( PRINT 3 SCREENS ON PAGE, CONTAINING # ON STACK \*) 12 77 : ( LIST CONTEXT VOCABULARY \*)\_ VLIST 2 78 CREATE MON ( CALL MONITOR, SAVING RE-ENTRY TO FORTH \*) 3 79

24

0 K

### FORTH MODEL IMPLEMENTATION

This model is presented for the serious student as both an example of a large FORTH program and as a complete nucleus of FORTH. That is, it is sufficient to run and to continue to compile itself.

When compiled, the model requires about 2800 bytes of memory. An expanded version with formatted output and compiling aids would require about 4000 bytes. A 'full' implementation usually requires 6000 to 7000 bytes (including editor, assembler, and disk interface).

The following information consists of word definitions you will find in the CODE definitions. These are dependent on the micro-computer used, these being for the MOS Technology 5602.

Note that the notation in the CODE definitions is 'reverse Polish' as is all of FORTH. This means that the operand comes before the operator. Each equivalent of a 'line' of assembly code has a symbolic operand, then any address mode modifier, and finally the op-code mnemonic. (Note that words that generate actual machine code end in a '.'; i.e. LDA.). Therefor:

| LDA   | 1 X           |  | in | usual | accom  | nlen |
|-------|---------------|--|----|-------|--------|------|
| TDU - | т <b>у</b> Д. |  |    | usuar | assemu | Tet. |

And also:

POINTER )Y STA, in FORTH would be: STA (POINTER),Y in usual assembler.

It takes a bit of getting used to, but reverse Polish assembler allows full use of FORTH in evaluation of expressions and the easy generation of the equivalent of macros.

## GLOSSARY OF FORTH MODEL

| IP address    | of the Interpretive Pointer in zero-page.   |  |
|---------------|---------------------------------------------|--|
| W address     | of the code field pointer in zero-page.     |  |
| N address     | of an 8 byte scratch area in zero-page.     |  |
| XSAVÉ address | of a temporary register for X in zero-page. |  |

UP address of the User Pointer in zero-page.

# GLOSSARY OF FORTH MODEL, cont.

| .A specify accumulator address mode.                                                                                                    |
|----------------------------------------------------------------------------------------------------|
| # specify immediate mode for machine byte literals.                                                                                                    |
| ,X ,Y specify memory indexed address mode.                                                                                                    |
| X) )Y specify indirect memory reference by a zero-page register.                                                                                                    |
| BOT address of high byte of a 16-bit stack item with<br>,X address mode. X register locates computation<br>stack in zero-page, relative to address \$0000.                                                                |
| BOT 1+ address of the low byte of the bottom stack item,<br>with ,X mode preset.                                                                                                    |
| SEC and SEC 1+ address the second stack item as for BOT.                                                                                                    |
| TSX, move the return stack pointer (which is located in<br>the CPU machine stack in page-one) to X register.                                                                                                    |
| R address of low byte of return stack with ,X mode preset.                                                                                                    |
| R n + address of the n-th byte of the return stack with ,X<br>mode preset. Note that the low byte is at low<br>memory, so 1+ gets the high byte, and 3 + gets<br>the high byte of the second item of return stack.        |
| PUT address of routine to replace the present computation<br>stack high byte from accumulator, and put from<br>the machine stack one byte which replaces the<br>present low stack byte; continue on to NEXT.              |
| PUSH address of routine to repeat PUT but creating a new bottom item on the computation stack.                                                                                                    |
| PUSHOA PUTOA address of routine to place the accumulator<br>at the low stack byte, with the high byte zero.<br>PUTOA over-writes, while PUSHOA creates new item.                                                          |
| POP POPTWO address of routine to remove one or two 16-bit items from computation stack.                                                                                                    |
| BINARY address of routine to pop one item and PUT the accumulator (high) and ML stack (low) over what was second.                                                                                                    |
| SETUP address of a routine to move 16-bit items to zero-page.<br>Item quantity is in accumulator.                                                                                                    |
| NEXT address of the inner-interpreter, to which all<br>code routines must return. NEXT fetches<br>indirectly referred to IP the next compiled<br>FORTH word address. It then jumps indirectly<br>to pointed machine code. |
|                                                                                                    |

SCR # 6 0 ( INPUT-OUTPUT, TIM WFR-780519 ) 1 CODE EMIT XSAVE STX, BOT 1+ LDA, 7F # AND, 72C6 JSR, XSAVE LDX, POP JMP, 2 3 CODE KEY XSAVE STX, BEGIN, BEGIN, 8 # LDX, BEGIN, 6E02 LDA, .A LSR, CS END, 7320 JSR, 4 BEGIN, 731D JSR, 0 X) CMP, 0 X) CMP, 0 X) CMP, 5 6 0 X) CMP, 0 X) CMP, 6E02 LDA, .A LSR, PHP, TYA, 7 .A LSR, PLP, CS IF, 80 # ORA, THEN, TAY, DEX, 0 = END, 731D JSR, FF # EOR, 7F # AND, 0 = NOT END, 8 7F # CMP, 0= NOT END, XSAVE LDX, PUSHOA JMP, 9 10 CODE CR XSAVE STX, 728A JSR, XSAVE LDX, NEXT JMP, 11 12 CODE ?TERMINAL 1 # LDA, 6E02 BIT, 0= NOT IF, BEGIN, 731D JSR, 6E02 BIT, 0= END, INY, THEN. 13 TYA, PUSHOA JMP, 14 15 DECIMAL ; S SCR # 7 0 ( INPUT-OUTPUT, APPLE 1 CODE HOME FC58 JSR, NEXT JMP, WFR-780730 ) 2 CODE SCROLL FC70 JSR, NEXT JMP, 3 4 HERE KEY 2 - ! (POINT KEY TO HERE) 5 FDOC JSR, 7F # AND, PUSHOA JMP, 6 HERE EMIT 2 - ! (POINT EMIT TO HERE) BOT 1+ LDA, 80 # ORA, FDED JSR, POP JMP, 7 8 HERE ' CR 2 - ! ( POINT CR TO HERE ) FD8E JSR, NEXT JMP, 9 10 HERE ' ?TERMINAL 2 - ! ( POINT ?TERM TO HERE ) 11 COOO BIT, O< IF, BEGIN, CO10 BIT, CO00 BIT, O< NOT END, INY, 12 13 THEN, TYA, PUSHOA JMP, 14 15 DECIMAL ;S SCR # 8 0 ( INPUT-OUTPUT, SYM-1 WFR-781015 ) 1 HEX 2 CODE KEY 8A58 JSR, 7F # AND, PUSHOA JMP, 3 4 CODE EMIT BOT 1+ LDA, 8A47 JSR, POP JMP, 5 6 CODE CR 834D JSR, NEXT JMP, 7 8 CODE ?TERMINAL ( BREAK TEST FOR ANY KEY ) 8B3C JSR, CS 9 10 IF, BEGIN, 8B3C JSR, CS NOT END, INY, THEN, 11 TYA, PUSHOA JMP, 12 13 14 15 DECIMAL ;S

FORTH INTEREST GROUP

MAY 1, 1979

SCR # 12 0 ( COLD AND WARM ENTRY, USER PARAMETERS WFR-79APR29 ) 1 ASSEMBLER OBJECT MEM HEX 2 NOP, HERE JMP, (WORD ALIGNED VECTOR TO COLD) 3 NOP, HERE JMP, (WORD ALIGNED VECTOR TO WARM) 4 0000, 0001, (CPU, AND REVISION PARAMETERS) 5 0000 ( TOPMOST WORD IN FORTH VOCABULARY ) , 7 F 6 ( BACKSPACE CHARACTER ) , 7 3BAO • ( INITIAL USER AREA ) 8 009E , ( INITIAL TOP OF STACK ) 9 01FF , 10 0100 , ( INITIAL TOP OF RETURN STACK ) ( TERMINAL INPUT BUFFER ) ( INITIAL NAME FIELD WIDTH ) 11 001F , 12 0001 , 13 0200 , ( INITIAL WARNING = 1 )( INITIAL FENCE ) 14 0000 , ( COLD START VALUE FOR DP ) 15 0000 ( COLD START VALUE FOR VOC-LINK ) --> , SCR # 13 0 ( START OF NUCLEUS, LIT, PUSH, PUT, NEXT WFR-78DEC26 ) 1 CODE LIT ( PUSH FOLLOWING LITERAL TO STACK \*) IP )Y LDA, PHA, IP INC, O= IF, IP 1+ INC, THEN, 2 3 IP )Y LDA, IP INC, O= IF, IP 1+ INC, THEN, 4 LABEL PUSH ( PUSH ACCUM AS HI-BYTE, ML STACK AS LO-BYTE \*) 5 DEX, DEX, 6 LABEL PUT ( REPLACE BOTTOM WITH ACCUM. AND ML STACK \*) 7 BOT 1+ STA, PLA, BOT STA, 8 LABEL NEXT ( EXECUTE NEXT FORTH ADDRESS, MOVING IP \*) 1 # LDY, IP )Y LDA, W 1+ STA, (FETCH CODE ADDRESS) 9 DEY, IP )Y LDA, W STA, CLC, IP LDA, 2 # ADC, IP STA, (MOVE IP AHEAD) CS IF, IP 1+ INC, THEN, 10 11 12 13 W 1 - JMP, ( JUMP INDIR. VIA W THRU CODE FIELD TO CODE ) 14 15 --> SCR # 14 O ( SETUP WFR-790225 ) WFR-790225) HERE 2+, (MAKE SILENT WORD \*) 1 IP)Y LDA, PHA, TYA, T LIT OB + O= NOT END, 2 3 4 LABEL SETUP ( MOVE # ITEMS FROM STACK TO 'N' AREA OF Z-PAGE \*)  $\cdot A ASL, N 1 - STA,$ 5 6 BEGIN, BOT LDA, N,Y STA, INX, INY, 7 N 1 - CPY, O = END, O # LDY, RTS, 8 9 CODE EXECUTE ( EXECUTE A WORD BY ITS CODE FIELD \*) 10 ( ADDRESS ON THE STACK \*) 11 BOT LDA, W STA, BOT 1+ LDA, W 1+ STA, INX, INX, W 1 - JMP, 12 13 14 15 --> FORTH INTEREST GROUP MAY 1, 1979

```
SCR # 15
  O ( BRANCH, OBRANCH W/16-BIT OFFSET
                                                         WFR-79APR01 )
  1 CODE BRANCH (ADJUST IP
2 CLC, IP)Y LDA, IP ADC,
                           ( ADJUST IP BY IN-LINE 16 BIT LITERAL *)
                                          PHA,
        INY, IP )Y LDA, IP 1+ ADC, IP 1+ STA,
  3
  4
                                 PLA, IP
                                            STA, NEXT 2+ JMP,
  5
  6 CODE OBRANCH
                             ( IF BOT IS ZERO, BRANCH FROM LITERAL *)
        INX, INX, FE, X LDA, FF, X ORA,
  7
  8
        ' BRANCH O= NOT END, ( USE 'BRANCH' FOR FALSE )
                                      ( TRUE JUST MOVES IP 2 BYTES *)
  9
      LABEL BUMP:
      CLC, IP LDA, 2 # ADC, IP STA,
 1.0
 11
        CS IF, IP 1+ INC, THEN, NEXT JMP,
 12
 13 -->
 14
 15
SCR # 16
  0 ( LOOP CONTROL
                                                         WFR-79MAR20)
  1 CODE (LOOP) ( INCREMENT LOOP INDEX, LOOP UNTIL => LIMIT *)
        XSAVE STX, TSX, R INC, 0= IF, R 1+ INC, THEN,
  2
      LABEL L1: CLC, R 2+ LDA, R SBC, R 3 + LDA, R 1+ SBC,
  3
      LABEL L2: XSAVE LDX, (LIMIT-INDEX-1)
.A ASL, BRANCH CS END, (BRANCH UNTIL D7 SIGN=1)
  4
  5
      PLA, PLA, PLA, PLA, BUMP: JMP, (ELSE EXIT LOOP)
  6
  7
  8 CODE (+LOOP)
                           ( INCREMENT INDEX BY STACK VALUE +/-
                                                                    *)
        INX, INX, XSAVE STX, ( POP INCREMENT )
  9.
        FF, X LDA, PHA, PHA, FE, X LDA, TSX, INX, INX,
 10
        CLC, R ADC, R STA, PLA, R 1 + ADC, R 1 + STA,
PLA, L1: O< END, (AS FOR POSITIVE INCREMENT)
CLC, R LDA, R 2+ SBC, (INDEX-LIMIT-1)
 11
 12
 13
             R 1+ LDA, R 3 + SBC, L2: JMP,
 14
 15 -->
SCR # 17
 0 ( (DO-
                                                         WFR-79MAR30 )
  1
  2 CODE (DO)
                         ( MOVE TWO STACK ITEMS TO RETURN STACK *)
       SEC 1+ LDA, PHA, SEC LDA, PHA,
  3
  4
       BOT 1+ LDA,
                    PHA, BOT LDA, PHA,
  5
  6 LABEL POPTWO
                          INX,
                     INX,
  7 LABEL POP
                           INX, NEXT JMP,
                     INX,
 8
 9 CODE I
                                ( COPY CURRENT LOOP INDEX TO STACK *)
 10
                               ( THIS WILL LATER BE POINTED TO 'R' )
 11
 12 -->
 13
 14
 15
FORTH INTEREST GROUP
                                                       MAY 1, 1979
```

SCR # 18 0 ( DIGIT WFR-781202) 1 CODE DIGIT ( CONVERT ASCII CHAR-SECOND, WITH BASE-BOTTOM \*) 2 ( IF OK RETURN DIGIT-SECOND, TRUE-BOTTOM; \*) 3 ( OTHERWISE FALSE-BOTTOM. \*) 4 SEC. SEC LDA, 30 # SBC, 5 O< NOT IF, OA # CMP, ( ADJUST FOR ASCII LETTER ) 6 O< NOT IF, SEC, O7 # SBC, OA # CMP, O< NOT IF, 7 8 SWAP (AT COMPILE TIME ) THEN, BOT CMP, ( TO BASE ) 9 O< IF, SEC STA, 1 # LDA, 10 PHA, TYA, PUT JMP. 11 ( STORE RESULT SECOND AND RETURN TRUE ) 12 THEN, THEN, THEN, ( CONVERSION FAILED ) 13 TYA, PHA, INX, INX, PUT JMP, ( LEAVE BOOLEAN FALSE ) 14 15 --> SCR # 19 0 ( FIND FOR VARIABLE LENGTH NAMES WFR-790225 ) 1 CODE (FIND) ( HERE, NFA ... PFA, LEN BYTE, TRUE; ELSE FALSE \*) 2 2 # LDA, SETUP JSR, XSAVE STX, 3 BEGIN, 0 # LDY, N )Y LDA, N 2+ )Y EOR, 3F # AND, 0=4 IF, ( GOOD ) BEGIN, INY, N )Y LDA, N 2+ )Y EOR, A ASL, O= 5 IF, ( STILL GOOD ) SWAP CS ( LOOP TILL D7 SET ) XSAVE LDX, DEX, DEX, DEX, DEX, CLC, 6 END. 7 TYA, 5 # ADC, N ADC, SEC STA, 0 # LDY, 8 N 1+ ADC, SEC 1+ STA, BOT 1+ STY, TYA. N )Y LDA, BOT STA, 1 # LDA, PHA, PUSH JMP, ( FALSE ) 9 THEN, CS NOT ( AT LAST CHAR? ) IF, SWAP THEN, 10 11 BEGIN, INY, N )Y LDA, O< END, ( TO LAST CHAR ) THEN, INY, ( TO LINK ) N )Y LDA, TAX, INY, 12 N)Y LDA, N 1+ STA, N STX, N ORA, ( O LINK ? ) 13 O= END, ( LOOP FOR ANOTHER NAME ) 14 15 XSAVE LDX, 0 # LDA, PHA, PUSH JMP, ( FALSE ) --> SCR # 20 0 ( ENCLOSE WFR-780926 ) 1 CODE ENCLOSE ( ENTER WITH ADDRESS-2, DELIM-1. RETURN WITH \*) 2 ( ADDR-4, AND OFFSET TO FIRST CH-3, END WORD-2, NEXT CH-1 \*) 3 2 # LDA, SETUP JSR, TXA, SEC, 8 # SBC, TAX, SEC 1+ STY, BOT 1+ STY, ( CLEAR HI BYTES ) DEY, 4 5 BEGIN, INY, N 2+ )Y LDA, (FETCH CHAR) N CMP, O= NOT END, (STEP OVER LEADING DELIMITERS ) 6 7 BOT 4 + STY, ( SAVE OFFSET TO FIRST CHAR ) 8 BEGIN, N 2+ )Y LDA, 0=IF, (NULL) SEC STY, (IN EW) BOT STY, (IN NC) 9 TYA, BOT 4 + CMP, 0 =10 11 IF, (Y=FC) SEC INC, (BUMP EW) THEN, NEXT JMP, 12 THEN, SEC STY, ( IN EW ) INY, N CMP, ( DELIM ? ) 13 O= END, ( IS DELIM ) BOT STY, ( IN NC ) NEXT JMP, 14 15 -->

FORTH INTEREST GROUP

MAY 1, 1979

. 30

```
SCR # 21
  0 ( TERMINAL VECTORS
                                                         WFR-79MAR30 )
  1 ( THESE WORDS ARE CREATED WITH NO EXECUTION CODE, YET.
                                                                      )
  2 ( THEIR CODE FIELDS WILL BE FILLED WITH THE ADDRESS OF THEIR )
  3 ( INSTALLATION SPECIFIC CODE.
                                                                      )
  4
  5 CODE EMIT
                            ( PRINT ASCII VALUE ON BOTTOM OF STACK *)
  6
  7 CODE KEY
                     ( ACCEPT ONE TERMINAL CHARACTER TO THE STACK *)
  8
  9 CODE ?TERMINAL ( 'BREAK' LEAVES 1 ON STACK; OTHERWISE 0 *)
 10
 11 CODE CR ( EXECUTE CAR. RETURN, LINE FEED ON TERMINAL *)
 12
 13 -->
 14
 15
SCR # 22
  O ( CMOVE,
                                                         WFR-79MAR20)
  1 CODE CMOVE ( WITHIN MEMORY; ENTER W/ FROM-3, TO-2, QUAN-1 *)
      3 # LDA, SETUP JSR, (MOVE 3 ITEMS TO 'N' AREA)
BEGIN, BEGIN, N CPY, O= (DECREMENT BYTE COUNTER AT 'N')
  2
  3
  4
                  IF, N 1+ DEC, O< (EXIT WHEN DONE)
  5
                      IF, NEXT JMP, THEN, THEN,
             N 4 + Y LDA, N 2+ Y STA, INY, 0=
  6
  7
          END, (LOOP TILL Y WRAPS, 22 CYCLES/BYTE )
N 5 + INC, N 3 + INC, (BUMP HI BYTES OF POINTERS )
  8
  9
       JMP, ( BACK TO FIRST 'BEGIN' )
 10
 11 -->
 12
 13
 14
15
SCR # 23
 0 ( U*, UNSIGNED MULTIPLY FOR 16 BITS WFR-79APR08 )
1 CODE U* ( 16 BIT MULTIPLICAND-2, 16 BIT MULTIPLIER-1 *)
 2
                ( 32 BIT UNSIGNED PRODUCT: LO WORD-2, HI WORD-1 *)
 3
       SEC
             LDA, N STA, SEC
                                       STY,
       SEC 1+ LDA, N 1+ STA, SEC 1+ STY, (MULTIPLICAND TO N )
 4
 5
       10 # LDY,
       BEGIN, BOT 2+ ASL, BOT 3 + ROL, BOT ROL, BOT 1+ ROL,
 6
 7
                 ( DOUBLE PRODUCT WHILE SAMPLING D15 OF MULT
                                                                 .)
 8
             CS IF, ( SET ) CLC,
                ( ADD MULTIPLICAND TO PARTIAL PRODUCT LOW 24 BITS )
 9
10
                   N LDA, BOT 2 + ADC, BOT 2 + STA,
11
                   N 1+ LDA, BOT 3 + ADC, BOT 3 + STA,
12
                   O # LDA, BOT
                                   ADC. BOT
                                                      STA.
13
               THEN, DEY, 0=
14
          END,
               NEXT JMP,
15 -->
```

FORTH INTEREST GROUP

MAY 1, 1979

```
SCR # 24
  O ( U/, UNSIGNED DIVIDE FOR 31 BITS
                                                    WFR-79APR29 )
  1 CODE U/ (31 BIT DIVIDEND-2, -3, 16 BIT DIVISOR-1 *)
                   ( 16 BIT REMAINDER-2, 16 BIT QUOTIENT-1 *)
  2
  3
      SEC 2 + LDA, SEC LDY, SEC 2 + STY, .A ASL, SEC
                                                              STA.
      SEC 3 + LDA, SEC 1+ LDY, SEC 3 + STY, .A ROL, SEC 1+ STA,
  4
      10 # LDA, N STA,
  5
  6
      BEGIN, SEC 2 + ROL, SEC 3 + ROL, SEC,
  7
             SEC 2 + LDA, BOT SBC,
                                        TAY,
  8
              SEC 3 + LDA, BOT 1 + SBC,
             CS IF, SEC 2+ STY, SEC 3 + STA,
  9
                                               THEN.
 10
             SEC ROL, SEC 1+ ROL.
 11
             N DEC, 0=
 12
      END, POP JMP,
 13 -->
 14
 15
SCR # 25
  0 ( LOGICALS
                                                    WFR-79APR20)
  1
  2 CODE AND
                    ( LOGICAL BITWISE AND OF BOTTOM TWO ITEMS *)
      BOT LDA, SEC AND, PHA,
  3
  4
      BOT 1+ LDA, SEC 1+ AND, INX, INX, PUT JMP,
  5
  6 CODE OR (LOGICAL BITWISE
7 BOT LDA, SEC ORA, PHA,
              ( LOGICAL BITWISE 'OR' OF BOTTOM TWO ITEMS *)
      BOT 1+ LDA, SEC 1 + ORA, INX, INX, PUT JMP,
  8
 9
 10 CODE XOR
 10 CODE XOR (LOGICAL 'EXCLUSIVE-OR' OF BOTTOM TWO ITEMS *)
11 BOT LDA, SEC EOR, PHA,
     BOT 1+ LDA, SEC 1+ EOR, INX, INX, PUT JMP,
 12
 13
 14 -->
 15
SCR # 26
 0 ( STACK INITIALIZATION
                                                  WFR-79MAR30 )
                             ( FETCH STACK POINTER TO STACK *)
 1 CODE SP@
 2
                  TXA,
 3 LABEL PUSHOA PHA, O # LDA, PUSH JMP,
 4
 5 CODE SP!
                                           ( LOAD SP FROM 'SO' *)
 6
      06 # LDY, UP )Y LDA, TAX, NEXT JMP,
 7
 8 CODE RP!
                                            ( LOAD RP FROM RO *)
      XSAVE STX, 08 # LDY, UP )Y LDA, TAX, TXS,
 9
10
                XSAVE LDX, NEXT JMP,
11
12 CODE :S
                    ( RESTORE IP REGISTER FROM RETURN STACK *)
   PLA, IP STA, PLA, IP 1+ STA, NEXT JMP,
13
14
15 -->
```

FORTH INTEREST GROUP

MAY 1, 1979

```
SCR # 27
   0 ( RETURN STACK WORDS
                                                            WFR-79MAR29 )
  1 CODE LEAVE( FORCE EXIT OF DO-LOOP BY SETTING LIMIT *)2XSAVE STX, TSX, R LDA, R 2+ STA,( TO INDEX *)
        R 1+ LDA, R 3 + STA, XSAVE LDX, NEXT JMP,
   3
   4
        DE >R ( MOVE FROM COMP. STACK TO RETURN STACK *)
BOT 1+ LDA, PHA, BOT LDA, PHA, INX, INX, NEXT JMP,
   5 CODE >R
   6
  7
   8 CODE R>
                            ( MOVE FROM RETURN STACK TO COMP. STACK *)
  9
      DEX, DEX, PLA, BOT STA, PLA, BOT 1+ STA, NEXT JMP.
 10
 11 CODE R ( COPY THE BOTTOM OF RETURN STACK TO COMP. STACK *)
 12
        XSAVE STX, TSX, R LDA, PHA, R 1+ LDA,
 13
        XSAVE LDX, PUSH JMP,
 14 R -2 BYTE.IN I !
 15 -->
SCR # 28
  0 ( TESTS AND LOGICALS
                                                           WFR-79MAR19)
  -1
  2 CODE 0 =
                       ( REVERSE LOGICAL STATE OF BOTTOM OF STACK *)
        BOT LDA, BOT 1+ ORA, BOT 1+ STY,
  3
  4
        O= IF, INY, THEN, BOT STY, NEXT JMP,
  5
  6 CODE O<
                        ( LEAVE TRUE IF NEGATIVE; OTHERWISE FALSE *)
       BOT 1+ ASL, TYA, .A ROL, BOT 1+ STY, BOT STA, NEXT JMP,
  7
  8
  9
 10 -->
 11
 12
 13
 14
 15
SCR # 29
  O ( MATH
                                                          WFR-79MAR19)
  1 CODE +
                   ( LEAVE THE SUM OF THE BOTTOM TWO STACK ITEMS *)
            BOT LDA, SEC ADC, SEC STA, BOT 1+ LDA, SEC 1+ ADC,
  2
       CLC,
              SEC 1+ STA, INX, INX, NEXT JMP,
( ADD TWO DOUBLE INTEGERS, LEAVING DOUBLE *)
  3
  4 CODE D+
  5
              BOT 2 + LDA, BOT 6 + ADC, BOT 6 + STA,
       CLC.
              BOT 3 + LDA, BOT 7 + ADC, BOT 7 + STA,
BOT LDA, BOT 4 + ADC, BOT 4 + STA,
  6
 7
              BOT 1 + LDA, BOT 5 + ADC, BOT 5 + STA, POPTWO JMP,
 8
 9 CODE MINUS ( TWOS COMPLEMENT OF BOTTOM SINGLE NUMBER *)
             TYA, BOT SBC, BOT STA,
TYA, BOT 1+ SBC, BOT 1+ STA, NEXT JMP,
NUS (TWOS COMPLEMENT OF BOTTOM DOUBLE NUMBER *)
 10
       SEC.
 11
12 CODE DMINUS
      SEC, TYA, BOT 2 + SBC, BOT 2 + STA,
 13
 14
             TYA, BOT 3 + SBC, BOT 3 + STA,
15
         1 BYTE.IN MINUS JMP,
                                                    -->
```

FORTH INTEREST GROUP

MAY 1, 1979

```
SCR # 30
  0 ( STACK MANIPULATION
                                                      WFR-79MAR29)
  1 CODE OVER
                          ( DUPLICATE SECOND ITEM AS NEW BOTTOM *)
  2
      SEC LDA, PHA, SEC 1+ LDA, PUSH JMP.
  3
  4 CODE DROP
                                        ( DROP BOTTOM STACK ITEM *)
  5
     POP -2 BYTE.IN DROP ! ( C.F. VECTORS DIRECTLY TO 'POP' )
  6
  7 CODE SWAP ( EXCHANGE BOTTOM AND SECOND ITEMS ON STACK *)
8 SEC LDA, PHA, BOT LDA, SEC STA,
  8
  9
      SEC 1+ LDA, BOT 1+ LDY, SEC 1+ STY, PUT JMP,
 1.0
 11 CODE DUP
                        ( DUPLICATE BOTTOM ITEM ON STACK *)
 12 BOT LDA, PHA, BOT 1+ LDA, PUSH JMP,
 1.3
 14 -->
 1.5
SCR # 31
  0 ( MEMORY INCREMENT,
                                                     WFR-79MAR30)
  1
  2 CODE + !
            ( ADD SECOND TO MEMORY 16 BITS ADDRESSED BY BOTTOM *)
       CLC, BOT X) LDA, SEC ADC, BOT X) STA,
  3
       BOT INC, O= IF, BOT 1+ INC, THEN,
  4
      BOT X) LDA, SEC 1+ ADC, BOT X) STA, POPTWO JMP,
  5
  6
  7 CODE TOGGLE
                       ( BYTE AT ADDRESS-2, BIT PATTERN-1 ... *)
    CODE TOGGLE (BYTE AT ADDRESS-2, BIT PATTERN-
SEC X) LDA, BOT EOR, SEC X) STA, POPTWO JMP,
 9
 10 -->
 11
 12
 13
 14
 15
SCR # 32
 0 ( MEMORY FETCH AND STORE
                                                      WFR-781202 )
 1 CODE @
              ( REPLACE STACK ADDRESS WITH 16 BIT *)
 2
       BOT X) LDA, PHA,
                                    ( CONTENTS OF THAT ADDRESS *)
       BOT INC, O= IF, BOT 1+ INC, THEN, BOT X) LDA, PUT JMP,
 3
 4
 5 CODE C@ ( REPLACE STACK ADDRESS WITH POINTED 8 BIT BYTE *)
       BOT X) LDA, BOT STA, BOT 1+ STY, NEXT JMP,
 6
 7
 8 CODE !
                 ( STORE SECOND AT 16 BITS ADDRESSED BY BOTTOM *)
       SEC LDA, BOT X) STA, BOT INC, O= IF, BOT 1+ INC, THEN,
 9
10
       SEC 1+ LDA, BOT X) STA, POPTWO JMP,
11
12 CODE C!
                 ( STORE SECOND AT BYTE ADDRESSED BY BOTTOM *)
       SEC LDA, BOT X) STA, POPTWO JMP,
13
14
15 DECIMAL
            ; S
```

```
SCR # 33
  0 ( :, ;,
                                                   WFR-79MAR30)
  1
                      ( CREATE NEW COLON-DEFINITION UNTIL ';' *)
  2 : :
  3
                      ?EXEC !CSP CURRENT @ CONTEXT !
  4
                  CREATE ] ;CODE IMMEDIATE
   IP 1+ LDA, PHA, IP LDA, PHA, CLC, W LDA, 2 # ADC,
IP STA, TYA, W 1+ ADC, IP 1+ STA, NEXT JMP,
  5
  6
  7
  8
 9:;
                                 ( TERMINATE COLON-DEFINITION *)
                     ?CSP COMPILE ;S
 10
 11
                    SMUDGE [ ; IMMEDIATE
 12
 13
 14
15 -->
SCR # 34
  0 ( CONSTANT, VARIABLE, USER
                                                   WFR-79MAR30)
 1 : CONSTANT
                          ( WORD WHICH LATER CREATES CONSTANTS *)
  2
                        CREATE SMUDGE , ;CODE
         2 # LDY, W )Y LDA, PHA, INY, W )Y LDA, PUSH JMP,
 3
  4
 5 : VARIABLE
                          ( WORD WHICH LATER CREATES VARIABLES *)
       CONSTANT ;CODE
  6
 7
         CLC, W LDA, 2 # ADC, PHA, TYA, W 1+ ADC, PUSH JMP,
 8
 9
 10 : USER
                                        ( CREATE USER VARIABLE *)
    CONSTANT ;CODE
 11
         2 # LDY, CLC, W )Y LDA, UP ADC, PHA,
12
 13
         0 # LDA, UP 1+ ADC, PUSH JMP,
14
15 -->
SCR # 35
 0 ( DEFINED CONSTANTS
                                                 WFR-78MAR22 )
 1 HEX
 2 00 CONSTANT 0 01 CONSTANT 1
 3 02 CONSTANT 2 03 CONSTANT 3
 4 20
      CONSTANT BL
                                              ( ASCII BLANK *)
 5 40 CONSTANT C/L
                                    ( TEXT CHARACTERS PER LINE *)
 6
 7 3BEO
           CONSTANT FIRST ( FIRST BYTE RESERVED FOR BUFFERS *)
                             ( JUST BEYOND TOP OF RAM *)
 8 4000 CONSTANT
                    LIMIT
980CONSTANTB/BUF( BYTES PER DISC BUFFER *)108CONSTANTB/SCR ( BLOCKS PER SCREEN = 1024 B/BUF / *)
11
12
             00 +ORIGIN
13 : +ORIGIN LITERAL + ; ( LEAVES ADDRESS RELATIVE TO ORIGIN *)
14 -->
15
```

MAY 1, 1979

| SCR | # 36      |          |        |                                     |  |
|-----|-----------|----------|--------|-------------------------------------|--|
|     | ( USER VA | RIABLES  |        | WFR - 78APR29 )                     |  |
| 1   | HEX       | ( )      | THRU 5 | RESERVED, REFERENCED TO \$00A0 *)   |  |
|     | ( 06 USER | SO )     |        | ( TOP OF EMPTY COMPUTATION STACK *) |  |
|     |           | RO )     |        | ( TOP OF EMPTY RETURN STACK *)      |  |
|     |           | TIB      |        | ( TERMINAL INPUT BUFFER *)          |  |
|     | OC USER   |          |        | ( MAXIMUM NAME FIELD WIDTH *)       |  |
|     | OE USER   |          |        | ( CONTROL WARNING MODES *)          |  |
|     | 10 USER   | FENCE    |        | ( BARRIER FOR FORGETTING *)         |  |
| -   |           | DP       |        | ( DICTIONARY POINTER *)             |  |
| -   |           | VOC-LINK |        | ( TO NEWEST VOCABULARY *)           |  |
| 10  |           |          |        | ( INTERPRETATION BLOCK *)           |  |
| 11  | ODDR      |          |        | ( OFFSET INTO SOURCE TEXT *)        |  |
| 12  |           |          |        | ( DISPLAY CURSOR POSITION *)        |  |
|     | 1C USER   | SCR      |        | ( EDITING SCREEN *)                 |  |
|     | >         |          |        |                                     |  |
| 15  |           |          |        |                                     |  |

| SCR | #   | 37   |            |        |         |        |         |         |         |       |            |
|-----|-----|------|------------|--------|---------|--------|---------|---------|---------|-------|------------|
| 0   | (   | USER | VARIABLES, | CONT.  |         |        |         | W       | FR - 79 | APR29 | <b>,</b> ) |
| 1   | 1 E | USE  | R OFFSET   |        |         | ( POSS | SIBLY 2 | го отн  |         |       |            |
| 2   | 20  | USE  | R CONTEXT  |        |         |        |         | FIRST   |         |       |            |
| 3   | 22  | USE  | R CURRENT  |        | ( SEAR  |        |         |         |         |       |            |
| 4   | 24  | USE  | R STATE    |        |         |        |         | PILAT   |         |       |            |
| 5   | 26  | USE  | R BASE     |        |         | (FOR   |         | IC INP  |         |       |            |
| 6   | 28  | USE  | R DPL      |        |         |        |         | POINT   |         |       |            |
| 7   | 2 A | USE  | R FLD      |        |         |        |         | UT FI   |         |       |            |
| - 8 | 2 C | USE  | R CSP      |        |         | (      |         | STACK   |         |       |            |
| 9   | 2 E | USE  | R R#       |        |         |        |         | CURSOR  |         |       |            |
| 10  | 30  | USE  | R HLD      | ( POIN | TS TO I | AST C  | HARACT  | CER HEI | LD IN   | PAD   | *)         |
| 11  | >   | >    |            |        |         |        |         |         |         |       |            |
| 12  |     |      |            |        |         |        |         |         |         |       |            |
| 13  |     |      |            |        |         |        |         |         |         |       |            |
| 14  |     |      |            |        |         |        |         |         |         |       |            |
| 15  |     |      |            |        |         |        |         |         |         |       |            |

| SCR | # | 38                  |     |             |          |         |          |     |
|-----|---|---------------------|-----|-------------|----------|---------|----------|-----|
|     |   | HI-LEVEL MISC.      |     |             |          | WFR-    | -79APR29 | 3 ) |
| 1   | : | 1+ 1 + ;            | (   | INCREMENT   |          |         |          |     |
| 2   | : |                     |     | INCREMENT   |          |         |          |     |
| 3   | : | HERE DP @ ; (       | FE? | TCH NEXT FR | REE ADDI | RESS IN |          | *)  |
| 4   | : | ALLOT DP +!;        |     | ( MOVE      | DICT.    | POINTER | AHEAD    | *)  |
| 5   | : | , HERE ! 2 ALLOT ;  | •   | ( ENTER ST  | FACK NUL | MBER TO | DICT.    | *)  |
| 6   | : | C, HERE C! 1 ALLOT  | ;   | ( ENTER     | STACK    | BYTE TO | DICT.    | *)  |
| 7   | : | - MINUS + ;         |     | ( LEAVE     | DIFF.    | SEC -   | BOTTOM   | *)  |
|     |   |                     |     | ( LEAVE     |          |         |          |     |
|     |   |                     |     | ( LEAVE E   |          |         |          |     |
| 10  | : | > SWAP < ;          |     | ( LEAVE H   | BOOLEAN  | OF SEC  | > BOT    | *)  |
| 11  | : | ROT >R SWAP R> SWAP | ;   | ( R01       | CATE THE | IRD TO  | BOTTOM   | *)  |
| 12  | • | SPACE BL EMIT ;     |     | ( PRIN      | NT BLANI | C ON TE | RMINAL   | *)  |
| 14  | : | -DUP DUP IF DUP END | IF  | ; (         | ( DUPLIC | CATE NO | N-ZERO   | *)  |
| 15  |   |                     |     |             |          |         |          |     |
| 1.7 |   |                     |     |             |          |         |          |     |

SCR # 39 0 ( VARIABLE LENGTH NAME SUPPORT WFR-79MAR30) 1 : TRAVERSE ( MOVE ACROSS NAME FIELD \*) (ADDRESS-2, DIRECTION-1, I.E. -1=R TO L, +1=L TO R \*) 2 3 SWAP BEGIN OVER + 7F OVER C@ < UNTIL SWAP DROP ; 4 5 CURRENT @ @ ; 6 : LATEST ( NFA OF LATEST WORD \*) 7 8 9 ( FOLLOWING HAVE LITERALS DEPENDENT ON COMPUTER WORD SIZE ) 10 11 : LFA 4 - ; ( CONVERT A WORDS PFA TO LFA \*) 12 : CFA 2 - ; ( CONVERT A WORDS PFA TO CFA \*) 13 : NFA 5 - -1 TRAVERSE ; ( CONVERT A WORDS PFA TO NFA \*) 1 TRAVERSE 5 + ; ( CONVERT A WORDS NFA TO PFA \*) 14 : PFA 15 --> SCR # 40 O ( ERROR PROCEEDURES, PER SHIRA WFR-79MAR23) 1 : !CSP SP@ CSP ! ; ( SAVE STACK POSITION IN 'CSP' \*) 2 3 : ?ERROR ( BOOLEAN-2, ERROR TYPE-1, WARN FOR TRUE \*) SWAP IF ERROR ELSE DROP ENDIF ; 4 5 6 : ?COMP STATE @ 0= 11 ?ERROR ; ( ERROR IF NOT COMPILING \*) 7 8 : ?EXEC STATE @ 12 ?ERROR ; (ERROR IF NOT EXECUTING \*) Q 10 : ?PAIRS - 13 ?ERROR ; ( VERIFY STACK VALUES ARE PAIRED \*) 11 12 : ?CSP SP@ CSP @ - 14 ?ERROR ; ( VERIFY STACK POSITION \*) 13 14 : ?LOADING ( VERIFY LOADING FROM DISC \*) BLK @ 0= 16 ?ERROR ; --> 15 SCR # 41 O ( COMPILE, SMUDGE, HEX, DECIMAL WFR-79APR20 ) 1 2 : COMPILE ( COMPILE THE EXECUTION ADDRESS FOLLOWING \*) ?COMP R> DUP 2+ > R @ , ;3 4 5 : [ O STATE ! ; IMMEDIATE ( STOP COMPILATION \*) 6 7 : ] CO STATE ! ; ( ENTER COMPILATION STATE \*) 8 9 : SMUDGE LATEST 20 TOGGLE ; ( ALTER LATEST WORD NAME \*) 10 11 : HEX BASE !; ( MAKE HEX THE IN-OUT BASE \*) 10 12 13 : DECIMAL OA BASE ! ; ( MAKE DECIMAL THE IN-OUT BASE \*) 14 --> 15

FORTH INTEREST GROUP

MAY 1, 1979

```
SCR # 42
  0 ( ;CODE
                                                          WFR-79APR20)
   1
  2 : (;CODE) ( WRITE CODE FIELD POINTING TO CALLING ADDRESS *)
      R> LATEST PFA CFA ! ;
  3
  4
  5
  6 : ;CODE
                                  ( TERMINATE A NEW DEFINING WORD *)
           ?CSP COMPILE (;CODE)
  7
  8
           [COMPILE] [ SMUDGE ; IMMEDIATE
  9 -->
 10
 11
 12
 13
 14
 15
SCR # 43
  0 ( <BUILD, DOES>
                                                         WFR-79MAR20)
  1
  2 : < BUILDS O CONSTANT ; ( CREATE HEADER FOR 'DOES>' WORD *)
  3
  4 : DOES>
                ( REWRITE PFA WITH CALLING HI-LEVEL ADDRESS *)
  5
                                   ( REWRITE CFA WITH 'DOES>' CODE *)
                 R> LATEST PFA ! ;CODE
  6
             IP 1+ LDA, PHA, IP LDA, PHA, ( BEGIN FORTH NESTING )
  7
            2 # LDY, W )Y LDA, IP STA, (FETCH FIRST PARAM)
INY, W )Y LDA, IP 1+ STA, (AS NEXT INTERP. PTR)
CLC, W LDA, 4 # ADC, PHA, (PUSH ADDRESS OF PARAMS)
  8
  9
 10
 11
             W 1 + LDA, 00 # ADC, PUSH JMP,
 12
 13 -->
 14
 15
SCR # 44
  0 ( TEXT OUTPUTS
                                                         WFR-79APR02)
  1 : COUNT DUP 1+ SWAP C@ ; ( LEAVE TEXT ADDR. CHAR. COUNT *)
  2 : TYPE
                      ( TYPE STRING FROM ADDRESS-2, CHAR.COUNT-1 *)
  3
            -DUP IF OVER + SWAP
  4
                      DO I C@ EMIT LOOP ELSE DROP ENDIF ;
  5 : -TRAILING ( ADJUST CHAR. COUNT TO DROP TRAILING BLANKS *)
            DUP 0 DO OVER OVER + 1 - C@
            BL - IF LEAVE ELSE 1 - ENDIF LOOP ;
  7
  8 : (.")
                       ( TYPE IN-LINE STRING, ADJUSTING RETURN *)
  9
           R COUNT DUP 1+ R> + >R TYPE ;
 10
      •" 22 STATE @ (COMPILE OR PRINT QUUIED OF
IF COMPILE (.") WORD HERE C@ 1+ ALLOT
ELSE WORD HERE COUNT TYPE ENDIF ;
 11
 12 : ."
                               ( COMPILE OR PRINT QUOTED STRING *)
 13
 14
 15
FORTH INTEREST GROUP
```

SCR # 45 0 ( TERMINAL INPUT WFR-79APR29) 1 ( TERMINAL INPUT MEMORY-2, CHAR LIMIT-1 \*) 2 : EXPECT OVER + OVER DO KEY DUP OE +ORIGIN (BS) @ = 3 4 IF DROP 08 OVER I = DUP R > 2 - + >R -ELSE ( NOT BS ) DUP OD = 5 6 IF ( RET ) LEAVE DROP BL O ELSE DUP ENDIF 7 I C! O I 1+ ! ENDIF EMIT LOOP DROP 8 . 9 : QUERY TIB @ 50 EXPECT O IN ! ; 10 8081 HERE 11 : X BLK @ ( END-OF-TEXT IS NULL \*) IF (DISC) 1 BLK +! O IN ! BLK @ 7 AND O= 12 13 IF ( SCR END ) ?EXEC R> DROP ENDIF 14 ELSE (TERMINAL) R> DROP 15 ENDIF ; ! IMMEDIATE --> SCR # 46 O ( FILL, ERASE, BLANKS, HOLD, PAD WFR-79APR02 ) 1 : FILL (FILL MEMORY BEGIN-3, QUAN-2, BYTE-1 \*) SWAP >R OVER C! DUP 1+ R> 1 - CMOVE ; 2 3 4 : ERASE ( FILL MEMORY WITH ZEROS BEGIN-2, QUAN-1 \*) O FILL ; 5 6 7 : BLANKS ( FILL WITH BLANKS BEGIN-2, QUAN-1 \*) 8 BL FILL ; 9 10 : HOLD ( HOLD CHARACTER IN PAD \*) -1 HLD +! HLD @ C! ; 11 12 13 : PAD HERE 44 + ; ( PAD IS 68 BYTES ABOVE HERE \*) 14 ( DOWNWARD HAS NUMERIC OUTPUTS; UPWARD MAY HOLD TEXT \*) 15. --> SCR # 47 O ( WORD, WFR-79APR02 ) ( ENTER WITH DELIMITER, MOVE STRING TO 'HERE' \*) 1 : WORD 2 BLK @ IF BLK @ BLOCK ELSE TIB @ ENDIF IN @ + SWAP (ADDRESS-2, DELIMITER-1) 3 4 ( ADDRESS-4, START-3, END-2, TOTAL COUNT-1 ) ENCLOSE HERE 22 BLANKS ( PREPARE FIELD OF 34 BLANKS ) 5 ( STEP OVER THIS STRING ) 6 IN +! OVER - >R7 ( SAVE CHAR COUNT ) 8 R HERE C! (LENGTH STORED FIRST ) 9 + HERE 1+R> CMOVE ; ( MOVE STRING FROM BUFFER TO HERE+1 ) 10 1.1 12 13 14 15 --> FORTH INTEREST GROUP MAY 1, 1979

SCR # 48 0 ( (NUMBER-, NUMBER, -FIND, WFR-79APR29 ) 1 : (NUMBER) ( CONVERT DOUBLE NUMBER, LEAVING UNCONV. ADDR. \*) 2 BEGIN 1+ DUP >R C@ BASE @ DIGIT WHILE SWAP BASE @ U\* DROP ROT BASE @ U\* D+ 3 DPL @ 1+ IF 1 DPL +! ENDIF R> REPEAT R> ; 4 5 6 : NUMBER ( ENTER W/ STRING ADDR. LEAVE DOUBLE NUMBER \*) 0 0 ROT DUP 1+ C@ 2D = DUP >R + -17 8 BEGIN DPL ! (NUMBER) DUP C@ BL -WHILE DUP C@ 2E - O ?ERROR O REPEAT 9 DROP R> IF DMINUS ENDIF ; 10 11 12 : -FIND ( RETURN PFA-3, LEN BYTE-2, TRUE-1; ELSE FALSE \*) BL WORD HERE CONTEXT @ @ (FIND) 1.3 14 DUP O= IF DROP HERE LATEST (FIND) ENDIF ; 15 --> SCR # 49 0 ( ERROR HANDLER WFR-79APR20 ) 1 ABORT ; ( USER ALTERABLE ERROR ABORT \*) 2:(ABORT)3 4 : ERROR ( WARNING: -1=ABORT, O=NO DISC, 1=DISC \*) WARNING @ O< 5 ( PRINT TEXT LINE REL TO SCR #4 \*) IF (ABORT) ENDIF HERE COUNT TYPE ." ? " 6 7 MESSAGE SP! IN @ BLK @ QUIT ; 8 9 : ID. ( PRINT NAME FIELD FROM ITS HEADER ADDRESS \*) 10 PAD 020 5F FILL DUP PFA LFA OVER -PAD SWAP CMOVE PAD COUNT OIF AND TYPE SPACE ; 11 12 --> 13 14 15 SCR # 50 O ( CREATE WFR-79APR28) 1 2 : CREATE ( A SMUDGED CODE HEADER TO PARAM FIELD \*) 3 ( WARNING IF DUPLICATING A CURRENT NAME. \*) 4 TIB HERE 0A0 + < 2 ?ERROR (FREE SPACE ?) -FIND ( CHECK IF UNIQUE IN CURRENT AND CONTEXT ) 5 6 IF ( WARN USER ) DROP NFA ID. 7 MESSAGE MIN 4 SPACE ENDIF 8 HERE DUP C@ WIDTH @ 1+ ALLOT 9 DP C @ OFD = ALLOTDUP AO TOGGLE HERE 1 - 80 TOGGLE ( DELIMIT BITS ) 10 11 LATEST , CURRENT @ ! HERE 2+ , ; 12 13 --> 14 15 FORTH INTEREST GROUP MAY 1, 1979

```
SCR # 51
  O ( LITERAL, DLITERAL, [COMPILE], ?STACK WFR-79APR29 )
  1
  2 : [COMPILE]
                      ( FORCE COMPILATION OF AN IMMEDIATE WORD *)
         -FIND O= 0 ?ERROR DROP CFA , ; IMMEDIATE
  3
  4
  5 : LITERAL
                               ( IF COMPILING, CREATE LITERAL *)
         STATE @ IF COMPILE LIT , ENDIF ; IMMEDIATE
  6
  7
  8 : DLITERAL
                        ( IF COMPILING, CREATE DOUBLE LITERAL *)
  9
         STATE @ IF SWAP [COMPILE] LITERAL
 10
                             [COMPILE] LITERAL ENDIF ; IMMEDIATE
 11
 12 ( FOLLOWING DEFINITION IS INSTALLATION DEPENDENT )
 13 : ?STACK (QUESTION UPON OVER OR UNDERFLOW OF STACK *)
 14 09E SP@ < 1 ?ERROR SP@ 020 < 7 ?ERROR ;
 15 -->
SCR # 52
  O ( INTERPRET,
                                                WFR-79APR18 )
  1
  2 : INTERPRET ( INTERPRET OR COMPILE SOURCE TEXT INPUT WORDS *)
  3
         BEGIN
                -FIND
  4
            IF (FOUND) STATE @ <
  5
                   IF CFA , ELSE CFA EXECUTE ENDIF ?STACK
  6
               ELSE HERE NUMBER DPL @ 1+
  7
                   IF [COMPILE] DLITERAL
                    ELSE DROP [COMPILE] LITERAL ENDIF ?STACK
  8
 9
             ENDIF AGAIN ;
10 -->
 11
 12
 13
 14
15
SCR # 53
 0 ( IMMEDIATE, VOCAB, DEFIN, FORTH, ( DJK-WFR-79APR29 )
1 : IMMEDIATE ( TOGGLE PREC. BIT OF LATEST CURRENT WORD *)
           LATEST 40 TOGGLE ;
 2
 3
 4 : VOCABULARY ( CREATE VOCAB WITH 'V-HEAD' AT VOC INTERSECT. *)
          <BUILDS A081 , CURRENT @ CFA ,
 5
          HERE VOC-LINK @, VOC-LINK !
 6
          DOES> 2+ CONTEXT ! ;
 7
 8
 9 VOCABULARY FORTH IMMEDIATE (THE TRUNK VOCABULARY *)
10
                  ( SET THE CONTEXT ALSO AS CURRENT VOCAB \star)
11 : DEFINITIONS
       CONTEXT @ CURRENT !;
12
13
14: (
                  ( SKIP INPUT TEXT UNTIL RIGHT PARENTHESIS *)
1.5
       29 WORD ; IMMEDIATE -->
```

MAY 1, 1979

```
SCR # 54
  O ( QUIT, ABORT
                                                       WFR-79MAR30 )
   1
   2 : QUIT
                           ( RESTART, INTERPRET FROM TERMINAL *)
          O BLK ! [COMPILE] [
BEGIN RP! CR QUERY INTERPRET
   3
   4
   5
                 STATE @ O= IF ." OK" ENDIF AGAIN ;
   6
   7 : ABORT
                             ( WARM RESTART, INCLUDING REGISTERS *)
          SP! DECIMAL
   8
                                  DRO
  9
          CR ." FORTH-65 V 4.0"
  10
          [COMPILE] FORTH DEFINITIONS QUIT ;
  11
  12
 13 -->
 14
 15
SCR # 55
  O ( COLD START
                                                        WFR-79APR29)
                     ( COLD START, INITIALIZING USER AREA \star)
  1 CODE COLD
       HERE 02 +ORIGIN ! ( POINT COLD ENTRY TO HERE )
  2
              OC +ORIGIN LDA, 'T FORTH 4 + STA, (FORTH VOCAB.)
OD +ORIGIN LDA, 'T FORTH 5 + STA,
  3
  4
  5
              15 # LDY, ( INDEX TO VOC-LINK ) 0= IF, ( FORCED )
  6
        HERE 06 +ORIGIN ! ( POINT RE-ENTRY TO HERE )
         OF # LDY, ( INDEX TO WARNING ) THEN, ( FROM IF, )
  7
          10 +ORIGIN LDA, UP STA, (LOAD UP)
11 +ORIGIN LDA, UP 1+ STA,
  8
  9
 10
          BEGIN, OC +ORIGIN ,Y LDA, ( FROM LITERAL AREA )
 11
                            UP )Y STA, ( TO USER AREA )
 12
                DEY, O< END,
        'T ABORT 100 /MOD # LDA, IP 1+ STA,
 13
 14 # LDA, IP STA,
15 6C # LDA, W 1 - STA, T RP! JMP, (RUN) -->
SCR # 56
  0 ( MATH UTILITY
                                                   DJK-WFR-79APR29 )
                        ( EXTEND SINGLE INTEGER TO DOUBLE *)
  1 CODE S \rightarrow D
  2
         BOT 1+ LDA, O< IF, DEY, THEN, TYA, PHA, PUSH JMP,
  3
           O< IF MINUS ENDIF ; ( APPLY SIGN TO NUMBER BENEATH *)
  4 : +-
  5
  6 : D+-
                           ( APPLY SIGN TO DOUBLE NUMBER BENEATH *)
  7
         O< IF DMINUS ENDIF;
  8
  9 : ABS
            DUP +- ; ( LEAVE ABSOLUTE VALUE *)
DUP D+- ; ( DOUBLE INTEGER ABSOLUTE VALUE *)
            DUP
 10 : DABS
 11
 12 : MIN
                                  ( LEAVE SMALLER OF TWO NUMBERS *)
 13
            OVER OVER
                       > IF
                               SWAP ENDIF DROP ;
 14 : MAX
                                ( LEAVE LARGET OF TWO NUMBERS *)
 15
            OVER
                  OVER < IF
                               SWAP ENDIF DROP ; -->
FORTH INTEREST GROUP
                                                      MAY 1, 1979
```

SCR # 57 0 ( MATH PACKAGE DJK-WFR-79APR29 ) 1 : M\* ( LEAVE SIGNED DOUBLE PRODUCT OF TWO SINGLE NUMBERS \*) OVER OVER XOR >R ABS SWAP ABS U\* R> D+- ; 2 3 : M/ ( FROM SIGNED DOUBLE-3-2, SIGNED DIVISOR-1 \*) ( LEAVE SIGNED REMAINDER-2, SIGNED QUOTIENT-1 \*) 4 5 OVER >R >R DABS R ABS U/ 6 R > R XOR + - SWAP R > + - SWAP7 : \* U\* DROP ; ( SIGNED PRODUCT \*) >R S->D R> M/; (SIGNED PRODUCT \*)
/MOD SWAP DROP; (LEAVE REM-2, QUOT-1 \*)
/MOD DROP; (LEAVE DEVATION \*). 8 : /MOD 9:/ ( LEAVE QUOTIENT \*). 10 : MOD /MOD DROP ; ( LEAVE REMAINDER \*) 11 : \*/MOD ( TAKE RATION OF THREE NUMBERS, LEAVING \*) 12 >R M\* R> M/ ; ( REM-2, QUOTIENT-1 \*) \*/MOD SWAP DROP ; ( LEAVE RATIO OF THREE NUMBS \*) 13 : \*/ 14 : M/MOD ( DOUBLE, SINGLE DIVISOR ... REMAINDER, DOUBLE \*) >R 0 R U/ R> SWAP >R U/ R> ; --> 15 SCR # 58 O ( DISC UTILITY, GENERAL USE WFR-79APR02 ) 1 FIRST VARIABLE USE ( NEXT BUFFER TO USE, STALEST \*) 2 FIRST VARIABLE PREV ( MOST RECENTLY REFERENCED BUFFER \*) 3 4 : +BUF ( ADVANCE ADDRESS-1 TO NEXT BUFFER. RETURNS FALSE \*) 84 (  $I \cdot E \cdot B / BUF + 4$  ) + DUP LIMIT = ( IF AT PREV \*) 5 IF DROP FIRST ENDIF DUP PREV @ - ; 6 7 8 : UPDATE ( MARK THE BUFFER POINTED TO BY PREV AS ALTERED \*) PREV @ @ 8000 OR PREV @ ! ; 10 11 : EMPTY-BUFFERS ( CLEAR BLOCK BUFFERS; DON'T WRITE TO DISC \*) FIRST LIMIT OVER - ERASE ; 12 13 

 14 : DR0
 0
 OFFSET !;
 ( SELECT DRIVE #0 \*)

 15 : DR1
 07D0
 OFFSET !;
 -->
 ( SELECT DRIVE #1 \*)

 SCR # 59 O ( BUFFER WFR-79APR02) 1 : BUFFER ( CONVERT BLOCK# TO STORAGE ADDRESS \*) USE @ DUP >R ( BUFFER ADDRESS TO BE ASSIGNED ) 2 BEGIN +BUF UNTIL ( AVOID PREV ) USE ! ( FOR NEXT TIME ) 3 R @ O< ( TEST FOR UPDATE IN THIS BUFFER ) 4 IF ( UPDATED, FLUSH TO DISC ) 5 6 R 2+ ( STORAGE LOC. ) R @ 7FFF AND ( ITS BLOCK # ) 7 8 0 R/W (WRITE SECTOR TO DISC ) 9 ENDIF R ! ( WRITE NEW BLOCK # INTO THIS BUFFER ) 10 R PREV ! ( ASSIGN THIS BUFFER AS 'PREV' ) 11 R > 2+ ( MOVE TO STORAGE LOCATION ) ; 12 13 14 --> 15

FORTH INTEREST GROUP

MAY 1, 1979

```
SCR # 60
  0 ( BLOCK
                                                 WFR-79APR02)
  1 : BLOCK
                ( CONVERT BLOCK NUMBER TO ITS BUFFER ADDRESS *)
      OFFSET @ + >R ( RETAIN BLOCK # ON RETURN STACK )
  2
       PREV @ DUP @ R - DUP + ( BLOCK = PREV ? )
  3
  4
       IF ( NOT PREV )
         BEGIN +BUF O= ( TRUE UPON REACHING 'PREV' )
  5
  6
         IF ( WRAPPED ) DROP R BUFFER
  7
               DUP R 1
                               R/W ( READ SECTOR FROM DISC )
  8
               2 – ( BACKUP )
  9
             ENDIF
 10
              DUP @ R - DUP + 0 =
 11
          UNTIL ( WITH BUFFER ADDRESS )
    DUP PREV !
 12
 13
       ENDIF
 14 R> DROP 2+;
 15 -->
SCR # 61
  0 ( TEXT OUTPUT FORMATTING
                                                WFR-79MAY03 )
  1
  2 : (LINE)
               ( LINE#, SCR#, ... BUFFER ADDRESS, 64 COUNT *)
  3
            >R C/L B/BUF */MOD R> B/SCR * +
  4
            BLOCK + C/L;
  5
  6 : .LINE ( LINE#, SCR#, ... PRINTED *)
  7
           (LINE) -TRAILING TYPE ;
  8
  9 : MESSAGE ( PRINT LINE RELATIVE TO SCREEN #4 OF DRIVE 0 *)
    WARNING @
 10
 11
      IF ( DISC IS AVAILABLE )
 12
      -DUP IF 4 OFFSET @ B/SCR / - .LINE ENDIF
 13
          ELSE ." MSG # "
                                      ENDIF ;
                                 •
 14 -->
 15
SCR # 62
 0 ( LOAD, -->
                                                WFR-79APR02)
  1
  2 : LOAD
                              ( INTERPRET SCREENS FROM DISC *)
       BLK @ >R IN @ >R O IN ! B/SCR * BLK !
  3
  4
      INTERPRET R> IN ! R> BLK !
                                     ;
  5
  6 : -->
                   ( CONTINUE INTERPRETATION ON NEXT SCREEN *)
       ?LOADING O IN ! B/SCR BLK @ OVER
  7
  8
       MOD - BLK +! ; IMMEDIATE
  9
 10 -->
 11
 12
 13
 14
 15
FORTH INTEREST GROUP
```

MAY 1, 1979

SCR # 63 0 ( INSTALLATION DEPENDENT TERMINAL I-O, TIM WFR-79APR26 ) l (EMIT) ASSEMBLER HERE -2 BYTE.IN EMIT ! (VECTOR EMITS' CF TO HERE ) 2 XSAVE STX, BOT LDA, 7F # AND, 72C6 JSR, XSAVE LDX, CLC, 1A # LDY, UP )Y LDA, 01 # ADC, UP )Y STA, 3 4 INY, UP )Y LDA, OO # ADC, UP )Y STA, POP JMP, 5 6 ( AND INCREMENT 'OUT' ) 7 ( KEY ) HERE -2 BYTE.IN KEY ! ( VECTOR KEYS' CF TO HERE ) 8 9 XSAVE STX, BEGIN, 8 # LDX, BEGIN, 6E02 LDA, A LSR, CS END, 7320 JSR, 10 BEGIN, 731D JSR, O X) CMP, O X) CMP, O X) CMP, 11 0 X) CMP, 0 X) CMP, 6E02 LDA, A LSR, PHP, TYA, A LSR, PLP, CS IF, 80 # ORA, THEN, TAY, DEX, 0= END, 731D JSR, FF # EOR, 7F # AND, 0= NOT END, 12 13 14 15 XSAVE LDX, PUSHOA JMP, --> SCR # 64 0 ( INSTALLATION DEPENDENT TERMINAL I-O, TIM WFR-79APR02 ) 1 2 ( ?TERMINAL ) HERE -2 BYTE.IN ?TERMINAL ! (VECTOR LIKEWISE ) 3 1 # LDA, 6E02 BIT, 0= NOT IF, 4 5 BEGIN, 731D JSR, 6E02 BIT, 0= END, INY, THEN. 6 TYA, PUSHOA JMP, 7 8 ( CR ) HERE -2 BYTE.IN CR ! (VECTOR CRS' CF TO HERE ) 9 10 XSAVE STX, 728A JSR, XSAVE LDX, NEXT JMP, 11 12 --> 13 14 15 SCR # 65 0 ( INSTALLATION DEPENDENT DISC WFR-79APR02 ) 1 6900 CONSTANT DATA ( CONTROLLER PORT \*) 2 6901 CONSTANT STATUS ( CONTROLLER PORT \*) 3 4 5 : #HL ( CONVERT DECIMAL DIGIT FOR DISC CONTROLLER \*)  $0 \quad 0A \quad U/SWAP \quad 3O + HOLD;$ 6 7 8 --> -9 10 11 12 13 14 15 FORTH INTEREST GROUP MAY 1, 1979

```
SCR # 66
  O ( D/CHAR, ?DISC,
                                                    WFR-79MAR23 )
  1 CODE D/CHAR ( TEST CHAR-1. EXIT TEST BOOL-2, NEW CHAR-1 *)
          DEX, DEX, BOT 1+ STY, CO # LDA,
  2
       BEGIN, STATUS BIT, O= NOT END, (TILL CONTROL READY)
  3
  4
          DATA LDA, BOT STA, ( SAVE CHAR )
  5
          SEC CMP, O= IF, INY, THEN, SEC STY, NEXT JMP,
  6
  7
    : ?DISC
                   ( UPON NAK SHOW ERR MSG, QUIT. ABSORBS TILL *)
  8
         1 D/CHAR > R O =
                               ( EOT, EXCEPT FOR SOH *)
  9
        IF (NOT SOH) R 15 =
            IF (NAK) CR
 10
 11
                BEGIN 4 D/CHAR EMIT
 12
                   UNTIL ( PRINT ERR MSG TIL EOT ) QUIT
 13
              ENDIF ( FOR ENQ, ACK )
 14
              BEGIN 4 D/CHAR DROP UNTIL (AT EOT )
 15
     ENDIF R> DROP ; -->
SCR # 67
  0 ( BLOCK-WRITE
                                                     WFR-790103 )
  1 CODE BLOCK-WRITE ( SEND TO DISC FROM ADDRESS-2, COUNT-1 *)
  2
          2 # LDA, SETUP JSR,
                                             ( WITH EOT AT END *)
  3
       BEGIN, 02 # LDA.
  4
         BEGIN, STATUS BIT, O= END, (TILL IDLE )
  5
          N CPY, 0 =
  6
           IF, ( DONE ) 04 # LDA, STATUS STA, DATA STA,
  7
                NEXT JMP.
           THEN,
  8
  9
         N 2+ )Y LDA, DATA STA, INY,
 10
         O= END, (FORCED TO BEGIN)
 11
 12 -->
 13
 14
 15
SCR # 68
 0 ( BLOCK-READ.
                                                    WFR-790103 )
 1
  2 CODE BLOCK-READ ( BUF.ADDR-1. EXIT AT 128 CHAR OR CONTROL *)
  3
       1 # LDA, SETUP JSR.
      BEGIN, CO # LDA,
  4
  5
         BEGIN, STATUS BIT, O= NOT END, ( TILL FLAG )
  6
         50 ( BVC, D6=DATA )
        IF, DATA LDA, N)Y STA, INY, SWAP
  7
             O< END, ( LOOP TILL 128 BYTES )
  8
 9
          THEN, (OR D6=0, SO D7=1,)
 10
          NEXT JMP,
 11
 12 -->
 13
14
15
FORTH INTEREST GROUP
                                                  MAY 1. 1979
```

| SCR | # 69                |                |                            |                              |              |
|-----|---------------------|----------------|----------------------------|------------------------------|--------------|
|     |                     | R PERSCI 10    | 070 CONTROLLER             | WFR-79MAY                    | 03.)         |
|     |                     |                |                            | PREPARE DISC CONTROL TE      | VJ).<br>VTV  |
| 2   | ( T.N               | I FORM: C      |                            | TRACK, SS=SECTOR, D=DRI      | AL )<br>VE ) |
| 3   |                     |                | 11 00 70, 11               | C = I TO READ, O TO WRIT     | VC )<br>F *) |
| 4   |                     |                |                            | ( READ/WRITE DISC BLOCK      |              |
| 5   |                     | ( BUFFI        | ER ADDRESS-3               | BLOCK $\#-2$ , 1=READ 0=WRIT | R *)         |
| 6   | LITERAL             | HLD ! (        | JUST AFTER WOR             | KSPACE ) SWAP                | <u> </u>     |
| 7   | 0 OVER              | > OVER (       | DF9F > OR 6                | ?ERROR                       |              |
| 8   | 07D0 (2             | 2000 SECT/I    | DR) /MOD #H                | L DROP 2F HOLD BL HO         | OLD          |
| 9   | 1A /MOD             | SWAP 1+ #      | #HL #HL DROP               | BL HOLD ( SECTOR 01-         | 26)          |
| 10  |                     |                | HL #HL DROP                | BL HOLD ( TRACK 00-          |              |
| 11  |                     |                |                            |                              |              |
| 12  |                     | I = R E A D) H | ELSE 4F ( O=WR             | ITE ) ENDIF                  |              |
| 13  | HOLD HLD            | 0 0 A I        | BLOCK-WRITE (              | SEND TEXT ) ?DISC            |              |
| 14  |                     |                | SE B/BUF BLO               | CK-WRITE ENDIF               |              |
| 15  | ?DISC ;             | >              |                            |                              |              |
|     |                     |                |                            |                              |              |
| COD | # 70                |                |                            |                              |              |
|     | # 70<br>( FORWARD R | FFFFFFFFF      |                            |                              |              |
|     | 00 BYTE.IN          |                |                            | WFR-79MAR                    | 30)          |
|     | 02 BYTE.IN          |                | REPLACED.BY<br>REPLACED.BY |                              |              |
|     | 04 BYTE.IN          | •              | REPLACED.BY                |                              |              |
|     | 04 BITE.IN          | •              | REPLACED.BY                |                              |              |
|     | OC BYTE.IN          | •              | REPLACED.BY                |                              |              |
|     | OE BYTE.IN          | •              | REPLACED.BY                | ]                            |              |
|     | 10 BYTE.IN          | •              |                            | J<br>(;CODE)                 |              |
|     | 00 BYTE.IN          | •              | REPLACED . BY              |                              |              |
|     | 02 BYTE.IN          | •              | REPLACED . BY              | COMPILE                      |              |
|     | 06 BYTE.IN          | •              | REPLACED.BY                | SMUDGE                       |              |
|     | 08 BYTE.IN          | 9              | REPLACED.BY                |                              |              |
|     | 00 BYTE.IN          | CONSTANT       | REPLACED.BY                | L<br>CREATE                  |              |
|     | 02 BYTE.IN          | CONSTANT       |                            | SMUDGE                       |              |
|     |                     |                |                            |                              |              |
| 14  |                     |                |                            | SHODGE                       |              |
|     | 04 BYTE.IN          | CONSTANT       | REPLACED.BY                | 3                            |              |
|     |                     |                | REPLACED.BY                | ,<br>(;CODE)>                |              |

SCR # 71

| 0  | ( FORW. | ARD R | EFERENCES |             |         | WFR-7   | 9APR29 ) |
|----|---------|-------|-----------|-------------|---------|---------|----------|
| 1  | 02 BYT  | E.IN  | VARIABLE  | REPLACED.BY | (;CODE) |         | · /      |
| 2  | 02 BYT  | E.IN  | USER      | REPLACED.BY | (;CODE) |         |          |
| 3  | 06 BYT  | E.IN  | ?ERROR    | REPLACED.BY | ERROR   |         |          |
| 4  | OF BYT  | E.IN  | • 11      | REPLACED.BY | WORD    |         |          |
| 5  | 1D BYT  | E.IN  | • "       | REPLACED.BY | WORD    |         |          |
| 6  | 00 BYT  | E.IN  | (ABORT)   | REPLACED.BY | ABORT   |         |          |
| -  |         | E.IN  | ERROR     | REPLACED.BY | MESSAGE |         |          |
| 8  | 25 BYT  | E.IN  | ERROR     | REPLACED.BY | QUIT    |         |          |
| 9  | OC BYT  | E.IN  | WORD      | REPLACED.BY | BLOCK   |         |          |
| 10 | 1E BYT  | E.IN  | CREATE    | REPLACED.BY | MESSAGE |         |          |
| 11 | 2C BYT  | E.IN  | CREATE    | REPLACED.BY | MIN     |         |          |
| 12 | 04 BYT  | E.IN  | ABORT     | REPLACED.BY | DRO     |         |          |
| 13 | 2C BYT  | E.IN  | BUFFER    | REPLACED.BY | R/W     |         |          |
|    | 30 BYT  | E.IN  | BLOCK     | REPLACED.BY | R/W     | DECIMAL | ;S       |
| 15 |         |       |           |             |         |         |          |

FORTH INTEREST GROUP

```
SCR # 72
  0 ( ', FORGET, \
1 HEX 3 WIDTH
                                           WFR-79APR28 )
        3 WIDTH !
             ( FIND NEXT WORDS PFA; COMPILE IT, IF COMPILING *)
  2 : *
    -FIND O= O ?ERROR DROP [COMPILE] LITERAL ;
  3
  4
                                   IMMEDIATE
  5
  6 : FORGET
                  ( FOLLOWING WORD FROM CURRENT VOCABULARY *)
      CURRENT @ CONTEXT @ - 18 ?ERROR
  7
      [COMPILE] ' DUP FENCE @ < 15 ?ERROR
  8
      DUP NFA DP ! LFA @ CURRENT @ ! ;
  9
 10
 11
 12
 13 -->
 14
 15
SCR # 73
 0 ( CONDITIONAL COMPILER, PER SHIRA
                                               WFR-79APRO1 )
 1 : BACK HERE - , ; (RESOLVE BACKWARD BRANCH *)
 3 : BEGIN ?COMP HERE 1 ;
                                            IMMEDIATE
 4
 5 : ENDIF
             ?COMP 2 ?PAIRS HERE OVER - SWAP ! ; IMMEDIATE
 6
 7 : THEN [COMPILE] ENDIF ; IMMEDIATE
 8
 9 : DO
          COMPILE (DO) HERE 3;
                                             IMMEDIATE
10
11 : LOOP
            3 ?PAIRS COMPILE (LOOP) BACK ; IMMEDIATE
12
13 : +LOOP 3 ?PAIRS COMPILE (+LOOP) BACK ; IMMEDIATE
14
15 : UNTIL 1 ?PAIRS COMPILE OBRANCH BACK ; IMMEDIATE -->
SCR # 74
 0 ( CONDITIONAL COMPILER
                                              WFR-79APR01)
 1 : END [COMPILE] UNTIL ; IMMEDIATE
 2
 3 : AGAIN
            1 ?PAIRS COMPILE BRANCH BACK ; IMMEDIATE
 5 : REPEAT >R >R [COMPILE] AGAIN
 6
               R> R> 2 - [COMPILE] ENDIF ; IMMEDIATE
 7
 8 : IF COMPILE OBRANCH HERE 0 , 2 ; IMMEDIATE
 9
           2 ?PAIRS COMPILE BRANCH HERE O
10 : ELSE
11
            SWAP 2 [COMPILE] ENDIF 2 ;
                                           IMMEDIATE
12
13 : WHILE [COMPILE] IF 2+ ; IMMEDIATE
14
15 -->
```

SCR # 75 0 ( NUMERIC PRIMITIVES WFR-79APR01 ) 1 : SPACES O MAX -DUP IF O DO SPACE LOOP ENDIF ; 3 : <# PAD HLD ! ; 4 5 : #> DROP DROP HLD @ PAD OVER - ; 6 7 : SIGN ROT O< IF 2D HOLD ENDIF ; 8 9 : # ( CONVERT ONE DIGIT, HOLDING IN PAD \* ) BASE @ M/MOD ROT 9 OVER < IF 7 + ENDIF 30 + HOLD ; 10 11 12 : #S BEGIN # OVER OVER OR O= UNTIL ; 13 --> 14 15 SCR # 76 0 ( OUTPUT OPERATORS WFR-79APR20) ( DOUBLE INTEGER OUTPUT, RIGHT ALIGNED IN FIELD \*) 1 : D.R >R SWAP OVER DABS <# #S SIGN #> 2 R> OVER - SPACES TYPE ; 3 4 5 : D. O D.R SPACE ; ( DOUBLE INTEGER OUTPUT \*) 6 7 : .R >R S->D R> D.R; (ALIGNED SINGLE INTEGER \*) 8 9 : . S->D D.; ( SINGLE INTEGER OUTPUT \*) 10 11:? ē . ; ( PRINT CONTENTS OF MEMORY \*) 12 13 · . CFA · MESSAGE 2A + ! ( PRINT MESSAGE NUMBER ) 14 --> 15 SCR # 77 0 ( PROGRAM DOCUMENTATION WFR-79APR20) 1 HEX 2 : LIST( LIST SCREEN BY NUMBER ON STACK \*) 3 DECIMAL CR DUP SCR ! ." SCR # " . 10 0 DO CR I 3 .R SPACE 4 5 I SCR @ .LINE LOOP CR ; 6 ( PRINT FIRST LINE OF EACH SCREEN FROM-2, TO-1 \*) 7 : INDEX 8 OC EMIT ( FORM FEED ) CR 1+ SWAP 9 DO CR I 3 .R SPACE 10 O I .LINE 11 ?TERMINAL IF LEAVE ENDIF LOOP ; 12 : TRIAD ( PRINT 3 SCREENS ON PAGE, CONTAINING # ON STACK \*) OC EMIT (FF) 3 / 3 \* 3 OVER + SWAP 13 14 DO CR I LIST LOOP CR 15 0 F MESSAGE CR ; DECIMAL -->

FORTH INTEREST GROUP

SCR # 78 0 ( TOOLS WFR-79APR20) 1 HEX 2 : VLIST ( LIST CONTEXT VOCABULARY \*) 80 OUT ! CONTEXT @ @ 3 OUT @ C/L > IF CR 0 OUT ! ENDIF BEGIN 4 5 DUP ID. SPACE SPACE PFA LFA @ DUP 0= ?TERMINAL OR UNTIL DROP ; 6 7 --> 8 9 10 11 12 13 14 15 SCR # 79 O ( TOOLS WFR-79MAY03 ) 1 HEX 2 3 CREATE MON (CALL MONITOR, SAVING RE-EN 4 0 C, 4C C, 1IT 18 + , SMUDGE ( CALL MONITOR, SAVING RE-ENTRY TO FORTH \*) -4 5 6 7 8 9 10 DECIMAL 11 HERE FENCE ! 12 HERE 28 +ORIGIN ! ( COLD START FENCE ) 30 +ORIGIN ! ( COLD START DP ) 13 HERE 14 LATEST 12 +ORIGIN ! ( TOPMOST WORD ) 15 ' FORTH 6 + 32 +ORIGIN ! ( COLD VOC-LINK ) ;S SCR # 80 0 --> 1 2 3 4 5 6 7 8 9 10 11 12 13 14 15 FORTH INTEREST GROUP MAY 1, 1979

1 ....

This is a sample editor, compatable with the fig-FORTH model and simple terminal devices. The line and screen editing functions are portable. The code definition for the string MATCH could be written high level or translated.

```
SCR # 87
  0 ( TEXT,
             LINE
                                                         WFR-79MAY01 )
  1 FORTH DEFINITIONS
                          HEX
  2
    : TEXT
                                    ( ACCEPT FOLLOWING TEXT TO PAD *)
  3
         HERE
               C/L 1+
                          BLANKS
                                   WORD
                                         HERE
                                               PAD
                                                     C/L 1+
                                                             CMOVE
                                                                    ÷: ; ;
  4
  5
    : LINE
                          ( RELATIVE TO SCR, LEAVE ADDRESS OF LINE *)
  6
          DUP
                FFFO
                           17 ?ERROR (KEEP ON THIS SCREEN )
                      AND
  7
           SCR
                0
                   (LINE)
                           DROP
                                 ;
  8
    -->
  9
 10
 11
 12
 1.3
 14
 15
SCR # 88
  0 (
      LINE EDITOR
                                                         WFR-79MAY03 )
  1 VOCABULARY
                EDITOR
                         IMMEDIATE
                                      HEX
  2
    : WHERE
                               ( PRINT SCREEN # AND IMAGE OF ERROR *)
  3
        DUP
             B/SCR
                     / DUP
                                  ! ." SCR # " DECIMAL
                             SCR
  4
        SWAP
                    /MOD
              C/L
                          C/L *
                                  ROT BLOCK + CR C/L
                                                           TYPE
  5
        CR
                          SPACES
            HERE C@ -
                                   5E EMIT
                                           [COMPILE] EDITOR
                                                               QUIT
                                                                    ; ;
  6
  7 EDITOR
            DEFINITIONS
  8
    : #LOCATE
                                   ( LEAVE CURSOR OFFSET-2, LINE-1 *)
  9
             R#
                  0
                    C/L
                          /MOD
                                ;
 10 : #LEAD
                             ( LINE ADDRESS-2, OFFSET-1 TO CURSOR *)
 11
             #LOCATE LINE
                              SWAP
                                    :
 12 : #LAG
                         ( CURSOR ADDRESS-2, COUNT-1 AFTER CURSOR *)
 13
              \#LEAD DUP > R + C/L R > -;
 14 : -MOVE
                   ( MOVE IN BLOCK BUFFER ADDR FROM-2, LINE TO-1 *)
 15
             LINE
                  C/L
                        CMOVE UPDATE ;
                                            -->
SCR # 89
  0 ( LINE EDITING COMMANDS
                                                        WFR-79MAY03 )
  1
   : H
                                       ( HOLD NUMBERED LINE AT PAD *)
  2
          LINE
                PAD
                      1 +
                          C/L
                               DUP
                                    PAD
                                         C !
                                              CMOVE
                                                     ;
  3
  4
   : E
                                        ( ERASE LINE-1 WITH BLANKS *)
  -5
          LINE
                C/L
                      BLANKS
                              UPDATE
                                      ;
  6
  7
   : S
                                      ( SPREAD MAKING LINE # BLANK *)
  8
          DUP
                 - ( LIMIT ) OE ( FIRST TO MOVE )
               1
 9
          DO I
                 LINE
                       I 1 + -MOVE - 1
                                          +LOOP
                                                  Е
                                                     ::
10
11 : D
                                 ( DELETE LINE-1, BUT HOLD IN PAD *)
12
          DUP
             H
                  0F
                      DUP
                            ROT
13
          DO
              I
                 1+
                     LINE
                            I -MOVE LOOP
                                           E
                                              · · · ;
14
15
     -->
```

FORTH INTEREST GROUP

SCR # 90 0 ( LINE EDITING COMMANDS WFR-79MAY03 ) 1 ( MOVE CURSOR BY SIGNED AMOUNT-1, PRINT ITS LINE \*) 2 : M 3 R# +! CR SPACE #LEAD TYPE 5F EMIT 4 #LAG TYPE #LOCATE . DROP ; 5 6 : T (TYPE LINE BY #-1, SAVE ALSO IN PAD \*) DUP C/L \* R# ! DUP H O M ; 7 8 9 : L ( RE-LIST SCREEN \*) 10 SCR @ LIST O M; 11 --> 12 13 14 15 SCR # 91 0 ( LINE EDITING COMMANDS WFR-790105 ) 1 : R ( REPLACE ON LINE #-1, FROM PAD \*) PAD 1+ SWAP -MOVE ; 2 3 4 : P ( PUT FOLLOWING TEXT ON LINE-1 \*) 5 1 TEXT R ; 6 7 : I ( INSERT TEXT FROM PAD ONTO LINE # \*) 8 DUP S R ; 9 CR 10 : TOP ( HOME CURSOR TO TOP LEFT OF SCREEN \*) 11 0 R# ! ; 12 --> 13 14 15 SCR # 92 0 ( SCREEN EDITING COMMANDS WFR - 79APR27) 1 : CLEAR ( CLEAR SCREEN BY NUMBER-1 \*) SCR ! 10 0 DO FORTH I EDITOR E LOOP ; 2 3 4 : FLUSH ( WRITE ALL UPDATED BLOCKS TO DISC \*) [ LIMIT FIRST - B/BUF 4 + / ] (NUMBER OF BUFFERS) 5 LITERAL O DO 7FFF BUFFER DROP LOOP ; 6 7 8 : COPY COPY (DUPLICATE SCREEN-2, ONTO SCREEN-1 \*) B/SCR \* OFFSET @ + SWAP B/SCR \* B/SCR OVER + SWAP 9 DO DUP FORTH I BLOCK 2 - ! 1+ UPDATE LOOP 10 DROP FLUSH ; 11 12 --> 13 1.4 15

FORTH INTEREST GROUP

.52

SCR # 93 0 ( STRING EDITING PRIMITIVES WFR-79APR22 ) 1 CODE MATCH ( CURSOR ADDRESS-4, BYTES LEFT-3, STRING ADDR-2 \*) ( ITS COUNT-1. LEAVE BOOLEAN-2, CURSOR ADVANCEMENT-1 \*) 2 3 4 # LDA, SETUP JSR, DEX, DEX, DEX, DEX, 4 BOT STY, BOT 1+ STY, BEGIN, (NEW MATCH) DROP (ERR) FF # LDY, 5 BEGIN, DROP ( ERR ) INY, N CPY, CS NOT IF, ( Y < STRING ) N 2+ )Y LDA, N 6 + )Y CMP, 6 7 O= NOT UNTIL, (REPEAT FOR GOOD MATCH) N 6 + INC, O= IF, N 7 + INC, ENDIF, 8 ROT 1 9 BOT INC, 0 = IF, BOT 1+ INC, ENDIF, (CUR MOT) N 4 + LDA, 0 = IF, N 5 + DEC, ENDIF, 10 11 N 4 + DEC, ( DECREMENT BUFFER REMAINING ) 12 N 4 + LDA, N CMP, ( REMAINING - STRING SIZE ) 13 14 N 5 + LDA, N 1 + SBC, 15 ROT 1 CS NOT UNTIL, --> ( REPT TILL OUT OF BUFFER ) SCR # 94 0 ( CONCLUSION OF STRING MATCH WFR-79APR22 ) O # LDA, SEC STA, SEC 1+ STA, (BOOLEAN FALSE) 1 ( SPACE UNTIL END OF BUFFER ) 2 N 4 + LDY, 3 ENDIF, 4 TYA, BOT ADC, PHA, CLC, 5 O # LDA, BOT 1+ ADC, (ADJUST CURSOR MOTION) 6 PUT JMP, C; 7 --> 8 9 10 11 12 13 14 1.5 SCR # 95 0 ( STRING EDITING COMMANDS WFR-79MAR24 ) 1 : 1LINE( SCAN LINE WITH CURSOR FOR MATCH TO PAD TEXT, \*) 2 ( UPDATE CURSOR, RETURN BOOLEAN \*) #LAG PAD COUNT MATCH R# +! ; 3 4 5 ( STRING AT PAD OVER FULL SCREEN RANGE, ELSE ERROR \*) : FIND 6 BEGIN 3FF R∦ 0 < IF TOP PAD HERE C/L 1+ CMOVE O ERROR ENDIF 7 8 ILINE UNTIL : 9 10 : DELETE ( BACKWARDS AT CURSOR BY COUNT-1 \*)11 >R #LAG + FORTH R - ( SAVE BLANK FILL LOCATION ) #LAG R MINUS 12 R# +! ( BACKUP CURSOR ) 13 #LEAD + SWAP CMOVE 14 R> BLANKS UPDATE ; ( FILL FROM END OF TEXT ) 15 -->

SCR # 96 WFR - 79MAR24) O ( STRING EDITOR COMMANDS 1 : N ( FIND NEXT OCCURANCE OF PREVIOUS TEXT \*) 2 FIND O M : 3 ( FIND OCCURANCE OF FOLLOWING TEXT \*) 4 : F 1 TEXT N ; 5 6 ( BACKUP CURSOR BY TEXT IN PAD \*) 7 : B PAD C@ MINUS M ; 8 9 ( DELETE FOLLOWING TEXT \*) 10 : X 1 TEXT FIND PAD C@ DELETE O M ; 11 12 13 : TILL ( DELETE ON CURSOR LINE, FROM CURSOR TO TEXT END \*) #LEAD + 1 TEXT 1LINE 0= 0 ?ERROR 14 #LEAD + SWAP - DELETE 0 M ; --> 15 SCR # 97 WFR-79MAR23 ) 0 ( STRING EDITOR COMMANDS 1 : C ( SPREAD AT CURSOR AND COPY IN THE FOLLOWING TEXT \*) 1 TEXT PAD COUNT 2 #LAG ROT OVER MIN >R 3 FORTH R R# +! ( BUMP CURSOR ) 4 ( CHARS TO SAVE ) R - > R5 DUP HERE R CMOVE ( FROM OLD CURSOR TO HERE ) 6 HERE #LEAD + R> CMOVE ( HERE TO CURSOR LOCATION ) 7 R> CMOVE UPDATE ( PAD TO OLD CURSOR ) 8 O M (LOOK AT NEW LINE); 9 10 FORTH DEFINITIONS DECIMAL 11 LATEST 12 +ORIGIN ! ( TOP NFA ) 
 12 HERE
 28 +ORIGIN !
 ( FENCE )

 13 HERE
 30 +ORIGIN !
 ( DP )
 14 EDITOR 6 + 32 +ORIGIN ! (VOC-LINK) 15 HERE FENCE ! ; S SCR # 98 0 1 2 3 4 5 6 7 8 9 10 11 12 13 14 15 MAY 1, 1979 FORTH INTEREST GROUP

11